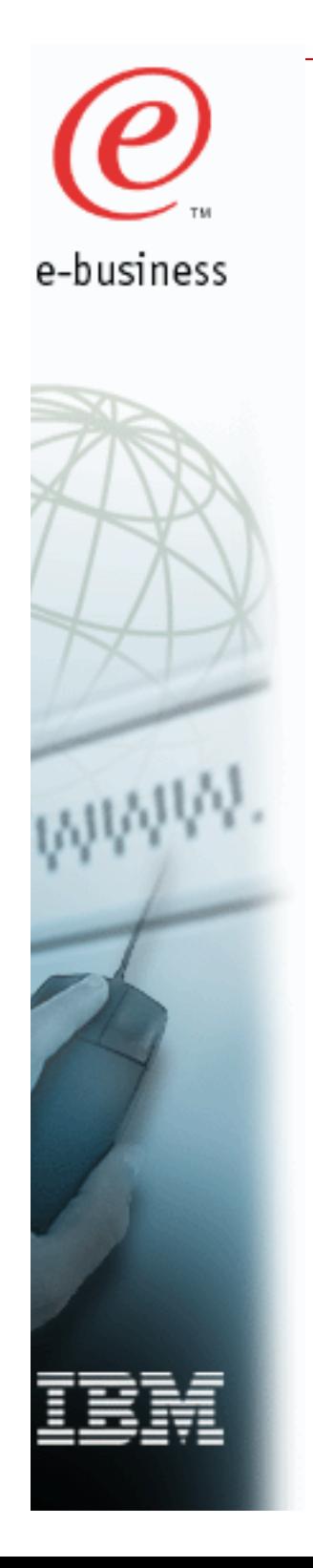

# **IBM MVS TCP/IP Performance Tuning Tips and Capacity Planning**

Robert Perrone IBM Corporation (bperrone@us.ibm.com) Share 97, Session 3916 July 26, 2001

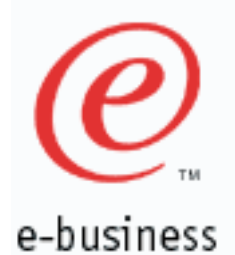

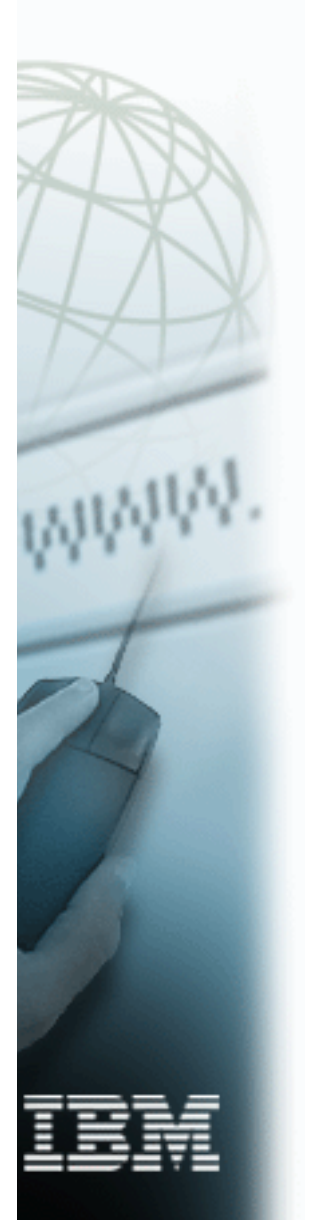

### **Trademarks**

- Following are the trademarks of the IBM Corporation:
	- \* Those trademarks followed by an Asterisk (\*) are Registered trademarks of the IBM Corporation.

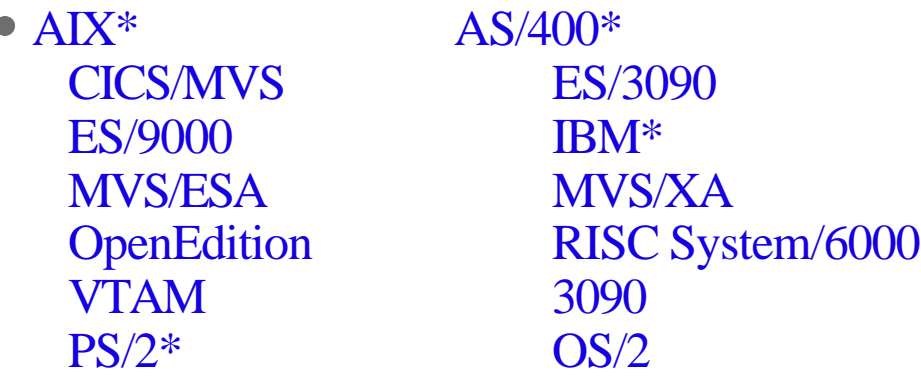

- RISC/6000 is used as an abbreviation for RISC System/6000.
- Registered service marks of IBM Corporation:
	- SNAP/SHOT
- Other trademarks used:
	- Sniffer is a trademark of Network Associates Corp.
	- Ethernet is a registered trademark of Xerox Corporation

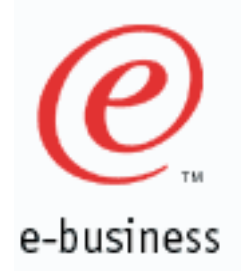

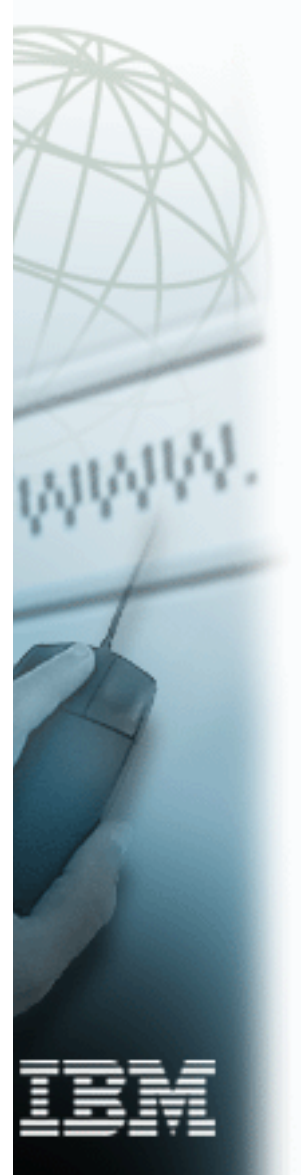

# **Performance Disclaimer**

The performance data discussed in this presentation was collected in dedicated system environments. Therefore, the results obtained in other configurations or operating system environments may vary.

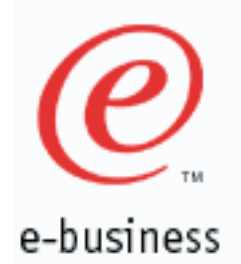

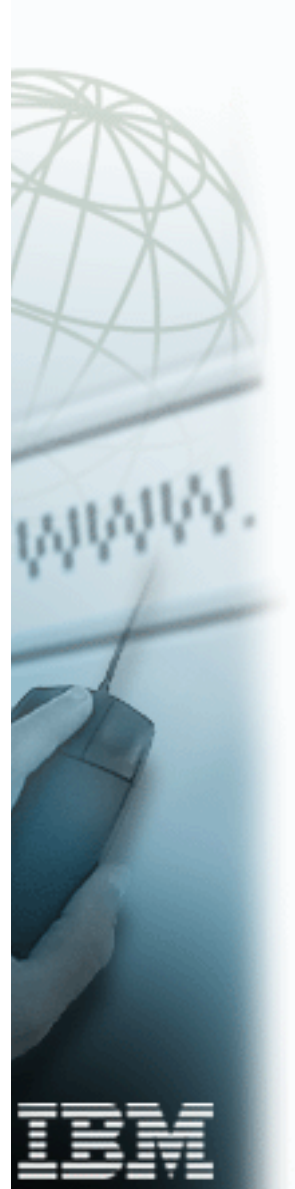

# **Presentation Overview**

- CS/390 R7, R8, R10 & R12 Performance **Summary**
- $\bullet$  IBM MVS TCP/IP CS/390 R4, R5, R6, R7, R8, R10 & R12 Performance Tuning
- TCP/IP OS/390 Unix System Services Performance Tuning
- FTP Performance Tuning / Capacity Planning
- Telnet Performance Tuning / Capacity Planning
- CICS Sockets Tuning Parms
- TCP/IP Tuning Performance Checklist

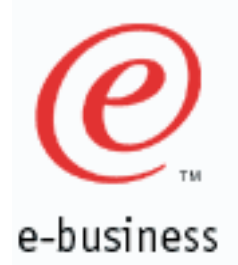

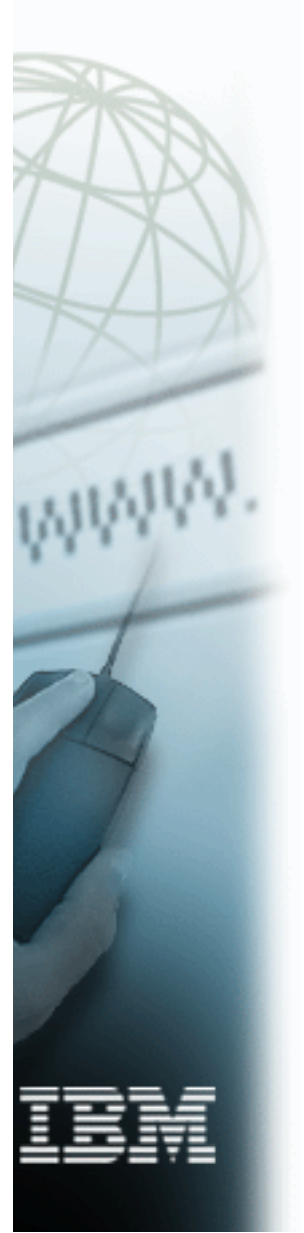

### **CS/390 Release Info**

- Comm. Server for OS/390 (CS/390): Integral part of OS/390.
	- OS/390 R3 , CS/390 R3 (3/97): TCP/IP V3R2
	- OS/390 R4 , CS/390 R4 (9/97): TCP/IP V3R2

& R4

- OS/390 R5 , CS/390 R5 (3/98): R5
- OS/390 R6 , CS/390 R6 (9/98): R6
- OS/390 R7 , CS/390 R7 (3/99): R7
- OS/390 R8 , CS/390 R8 (9/99): R8
- OS/390 R9 , CS/390 R8 (3/00): R8
- OS/390 R10, CS/390 R10 (9/00): R10
- z/OS V1R1 , CS/390 R10 (3/01): R10
- z/OS V1R2 , CS/390 R12 (10/01): R12

# **Enterprise Class SNA and TCP/IP**

Comm. Server for OS/390

Integrated Services

e-business

- Comm. Server for OS/390 provides:
	- ► Reliability of OS/390 system
	- **High Availability**
	- ► Capacity
	- ► Scalability
- **Provide common services within** the S/390 Communications Server
	- Storage Management
	- ► Device Attachment (with Data Link Controls)
- **TCP/IP and SNA integration** (e.g. TN3270)

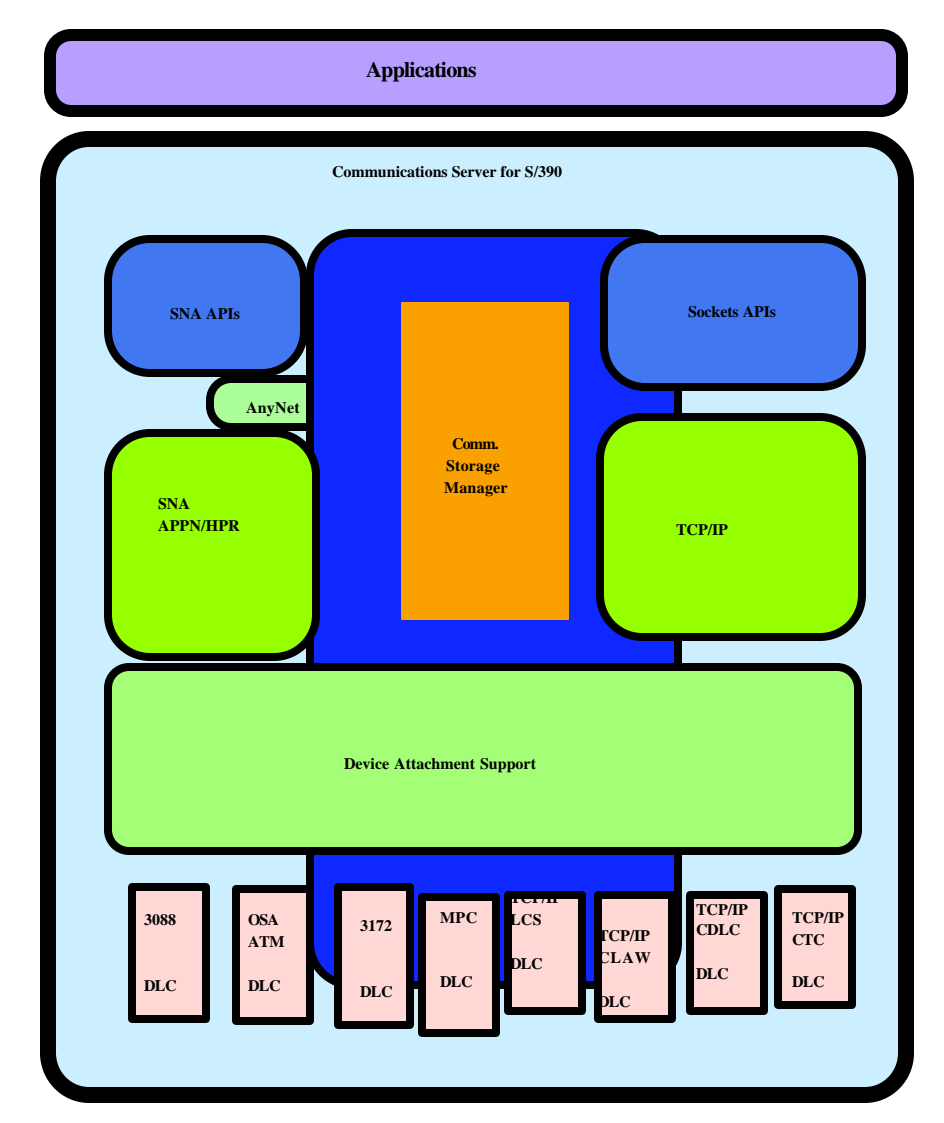

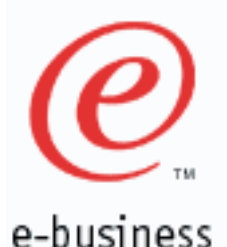

# **CS/390 R12 Performance Highlights**

- **HiperSockets** 
	- LPAR to LPAR communication via memory (same CEC)
	- Supported on IBM eServer zSeries 900 processors
	- Speed equivalent to cross addr space memory move
	- Up to 4 HiperSockets Lans per CEC
	- MTUs: 8KB, 16KB, 32KB, 56KB
	- Configure with IPCONFIG DYNAMICXCF stmt or manually configure
- Hipersockets Accelerator
	- Allow a single TCP/IP stack to act as a "router" for entire CEC
	- 'Accelerate' routing by bypassing entire TCP/IP stack
	- Reduces number of direct connections to external network
	- IPCONFIG IQDIOROUTING QDIOPRIORITY 3
- Full CLAW Packing
	- Pack multiple datagrams into a single claw channel frame
	- Pack up to 60 KB claw channel buffer
	- Prelim. TPUT Improvement: Inbound: +30 % Outbound: +65 %
	- R8 & R10: APAR PQ41205 (limited claw packing: 4KB)
	- Recommended for all customers using Cisco 7200/7500 (via claw)
	- MVS: DEVICE CLAW7500 CLAW HOST1 CISCO1 PACKED 15 15 60K 60K Router: CLAW EF73 80 48.1.1.1 HOST1 CISCO1 PACKED PACKED

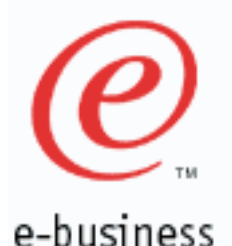

# **CS/390 R12 Performance Highlights**

- TCP Protocol Configuration Options:
	- **TCPTIMESTAMP**  TCPCONFIG TCPTIMESTAMP (default) or TCPCONFIG NOTCPTIMESTAMP
	- FINWAIT2 TCPCONFIG FINWAIT2TIME  $60$   $(60-3600 \text{ sec}, \text{ default} = 675)$
	- Display current settings: D TCPIP,,NETSTAT,CONFIG
	- TCP/IP Storage Management:
		- GLOBALCONFIG ECSALIMIT 250M POOLLIMIT 300M
		- Default is to set no storage limits
		- ECSALIMIT does not include ECSA CSM storage
		- POOLLIMIT is authorized private storage in TCP/IP Addr Space  $\blacktriangleright$
		- D TCPIP,,STOR (Shows current storage limits)
		- 4 TCP/IP Storage Classes :

Normal: < 80 % of Storage Limit Constrained:  $80\% \leq$  Constr  $\lt$  90 % Critical:  $90\% \leq$  Critical  $\leq 98\%$ Exhausted: exhausted  $>= 98\%$ 

Storage warning messages displayed on MVS console

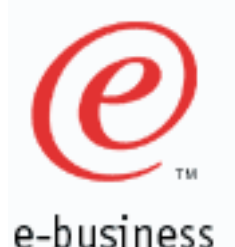

# **CS/390 R12 Performance Highlights**

- TCP/IP Performance Statistics:
	- D TCPIP,,NETSTAT,STATS  $\blacktriangleright$
	- New MIB objects defined for SNMP
	- Displays IP, TCP, UDP, ICMP performance statistics
- Enterprise Extender Performance Improvements
	- Minimize route lookups
	- EE fastpath (Bypass IP layer, call IF layer)
- 64 bit real addressing support
	- Back most CSM data space above the 2 GB line
	- CSM displays are changed to support 64 bit
	- VTAM Option:
		- API64R=YES (64 bit backed storage can be passed to application)

 NO (Forces a copy out of 64 bit backed storage before being given to application)

- IPSEC Performance Improvment  $\mathbb{R}^n$ 
	- Previously, TCP connections using IPSEC were not able to take advantage of Path MTU Discovery.
	- Track negoiated MTU as part of PATH MTU discovery on a tunnel basis
	- Avoid calls to firewall code at IP layer

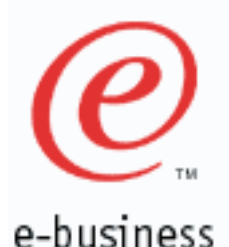

# **CS/390 R10 Performance Highlights**

- SAP Performance
	- 8.1 % ITR (Tran/CPU) Improvement in SAP Sales and Distribution (SD) Benchmark (vs CS/390 R8)
- Fastpath Local Sockets
	- 2 X increase in transactions/sec (vs CS/390 R8 Local Sockets)
	- 48 % or greater reduction in latency (vs CS/390 R8 Local Sockets)
- Route Lookup Enhancements
	- Up to 50 % CPU reduction when using CS/390 R10 as an intermediate router
- IP Security
	- 25 % reduction in Client CPU (vs CS/390 R8)
	- 10 % improvement in throughput (vs CS/390 R8)
- UNIX Select() Scalability & Performance Improvements  $\mathbb{R}^n$ 
	- Response time of select() with 1000 file descriptors reduced to 1 ms from 60 ms.
	- In OS/390 R10 base, PTFed (OW44754) back to R8.
- FRCA-Webspere responsibility passing
	- Dynamic passing of connection ownership between FRCA and Websphere cache for persistent connections.

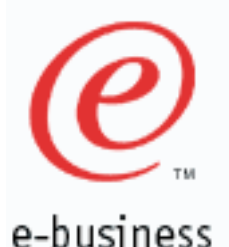

# **CS/390 R7 Performance Highlights**

- Web Server Performance
	- 21,591 ops/sec running SpecWeb96 Benchmark (9672-YX6, G5 10 Way system)
	- Web Serving throughput improvement and CPU reduction using R7 Fast Response Cache Accelerator (FRCA) and DGW 5.1.
	- Up to 3.5 X throughput improvement (vs R6).
- LCS I/O Improvements (outbound data):

 TN3270 : Reduces CPU up to 6 % (vs R6) FTP Server: Avg. CPU reduction of 9 % (vs R6) FTP Client: Avg. CPU reduction of 2 % (vs R6)

Significant storage reduction compared to previous releases :

 TN3270 (4000 to 32000 sessions): Total Reduction of 40 to 120 MB System CSA reduction of 7.9 to 60 MB System SQA reduction of 30.4 to 31.3 MB

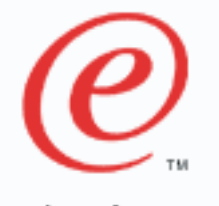

e-business

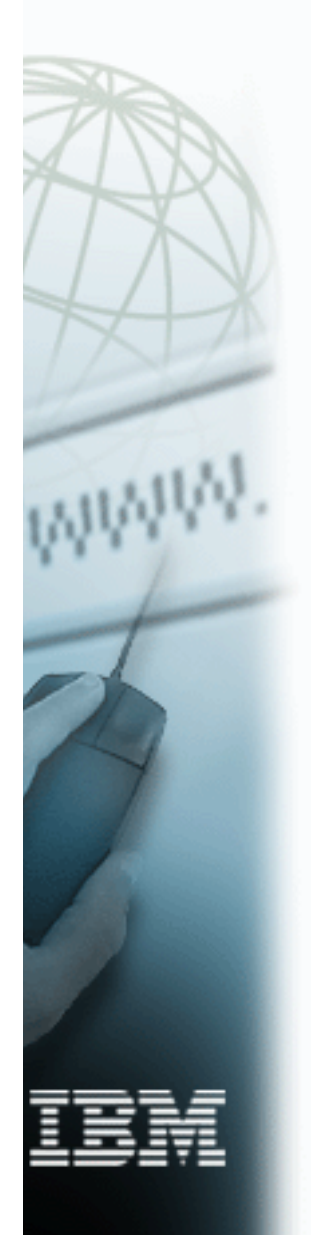

# **CS/390 R7 Performance Highlights**

- Inline buffer expansion of VTAM buffers improves TPUT and reduces CPU.
	- Up to 15 % TPUT increase & up to a 12 % CPU reduction for TN3270 (4,000 to 32,000 sessions) vs CS/390 V2R6.
- Path MTU Discovery :
	- **Dynamically discovers minimum MTU of each hop in network.**
	- Prevents fragmentation of datagrams.
	- Use IPCONFIG PATHMTUDISCOVERY parm in TCP/IP Profile.
- Accept\_and\_Receive socket call support
- Type of Service
- Enhanced Addressing for Session Managers:
	- Up to a 5 % TPUT increase and up to a 7 % CPU reduction for TN3270 (4,000 to 64,000 sessions) vs CS/390 V2R6.
	- Use ENHADDR=YES in VTAM Start options.  $\blacktriangleright$
- 64,000 TN3270 sessions successfully tested
- New Queued Direct Input/Output (QDIO) channel cu design
- Gigabit Ethernet support with new OSA-Express adapters

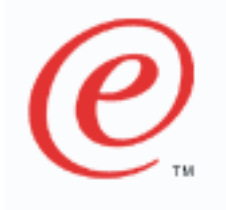

# **CS/390 R7 Performance Highlights**

e-business

■ OSA-Express - Gigabit Ethernet Performance:

Client: MVS Server: MVS

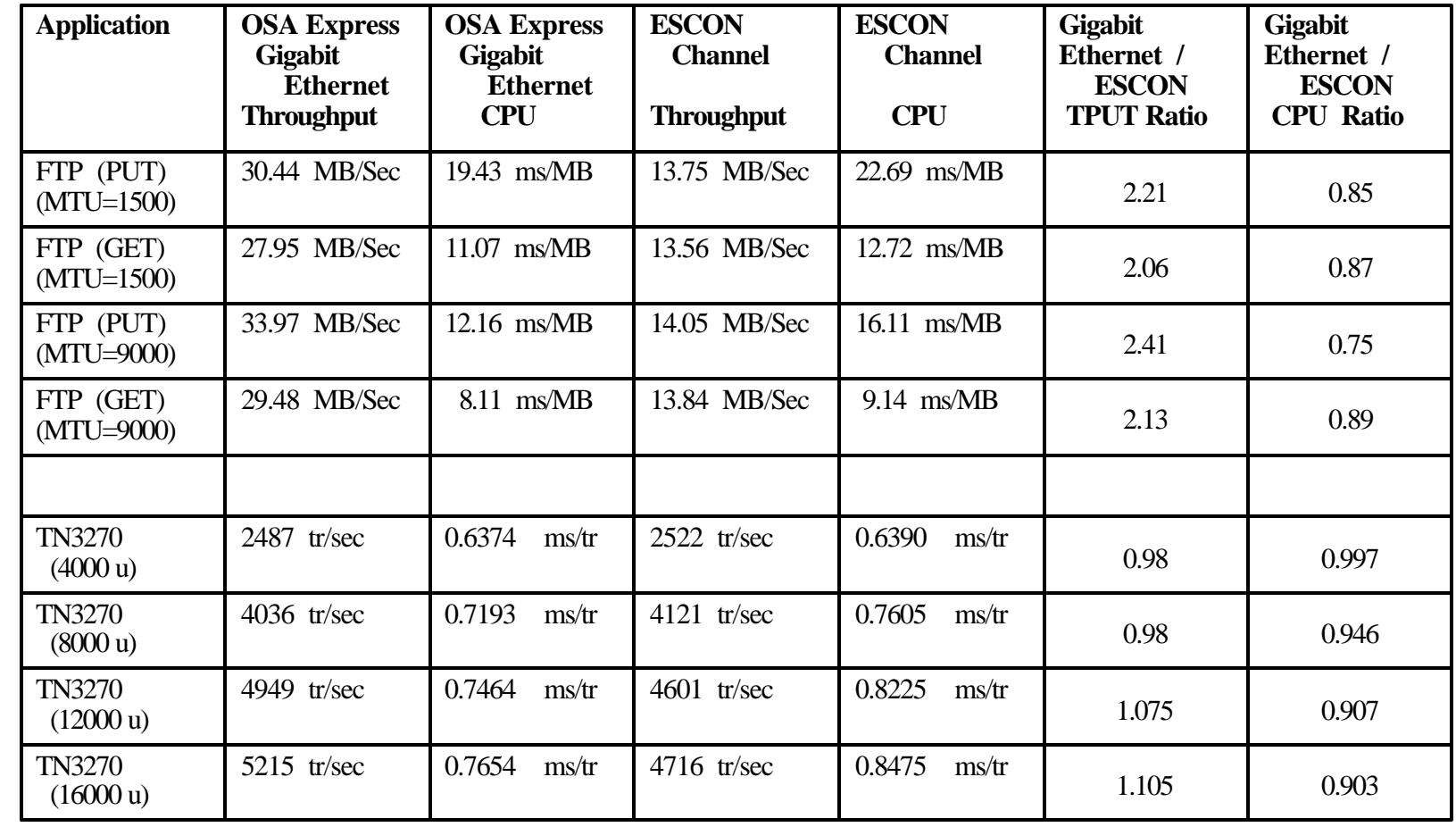

FTP Summary: 2.06 to 2.41 X (TPUT), 11 to 25 % CPU Reduction TN3270 Summary:  $-2$  to  $+10.5$  % (TPUT), 0.3 to 9.7 % CPU Reduction

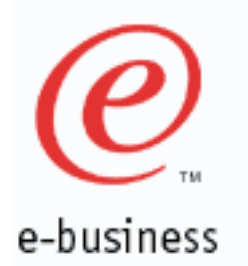

### **IBM MVS TCP/IP Performance Comparison (CS/390 R10 & TCP/IP V3R2)**

CS/390 R10 vs TCP/IP V3R2+ :

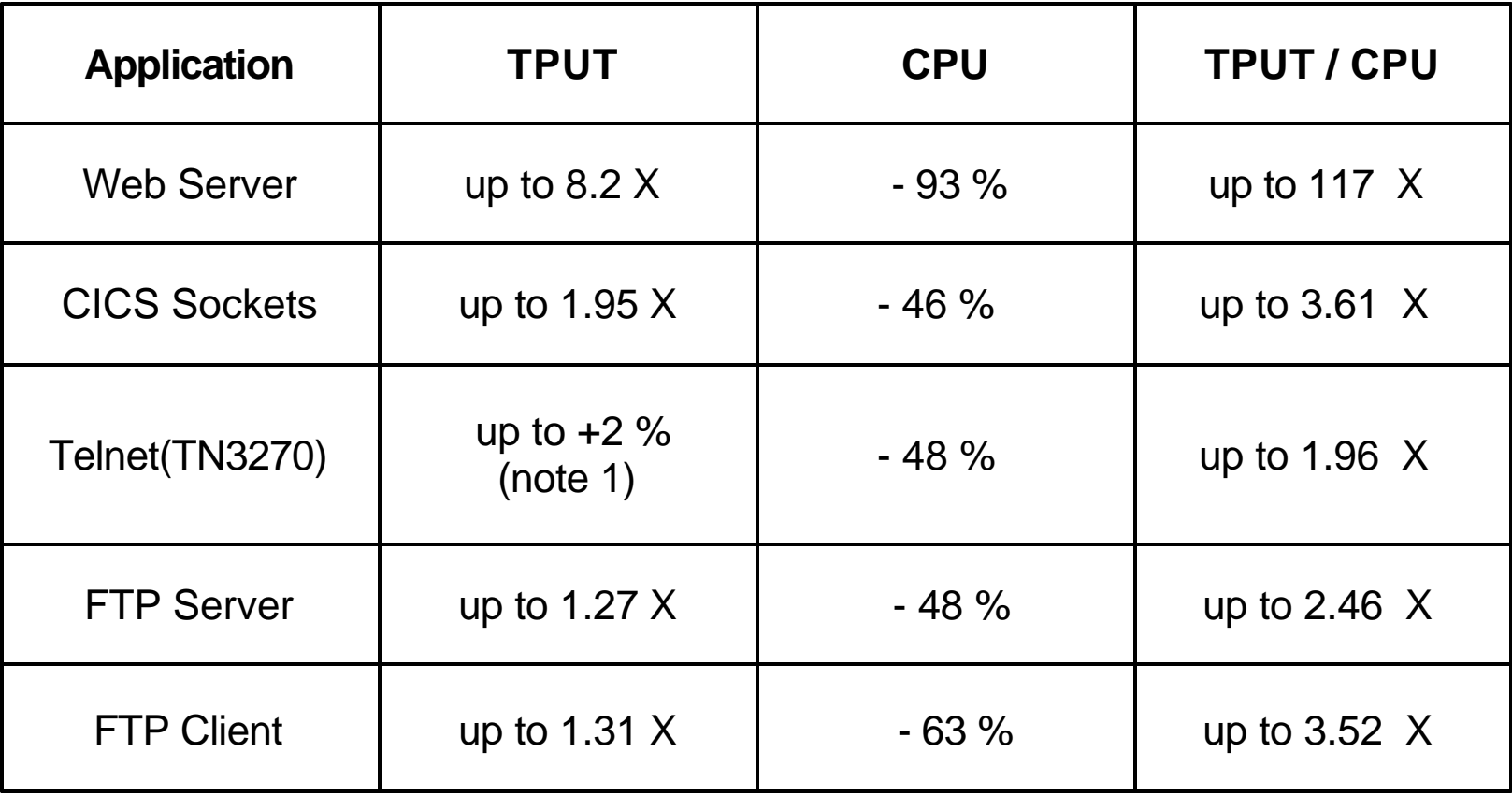

Note 1: Telnet transaction generator is time driven (with a think time between user transactions) so that transactions per second are approx. equal for all releases.

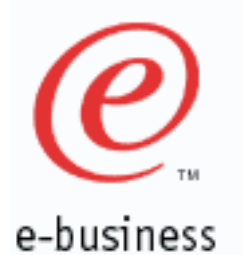

### **IBM MVS TCP/IP CPU Performance Ratio Summary: (V3R2 GA, V3R2+, CS/390 R5, R6, R7, R8 & R10)**

MVS CPU Ratio's:

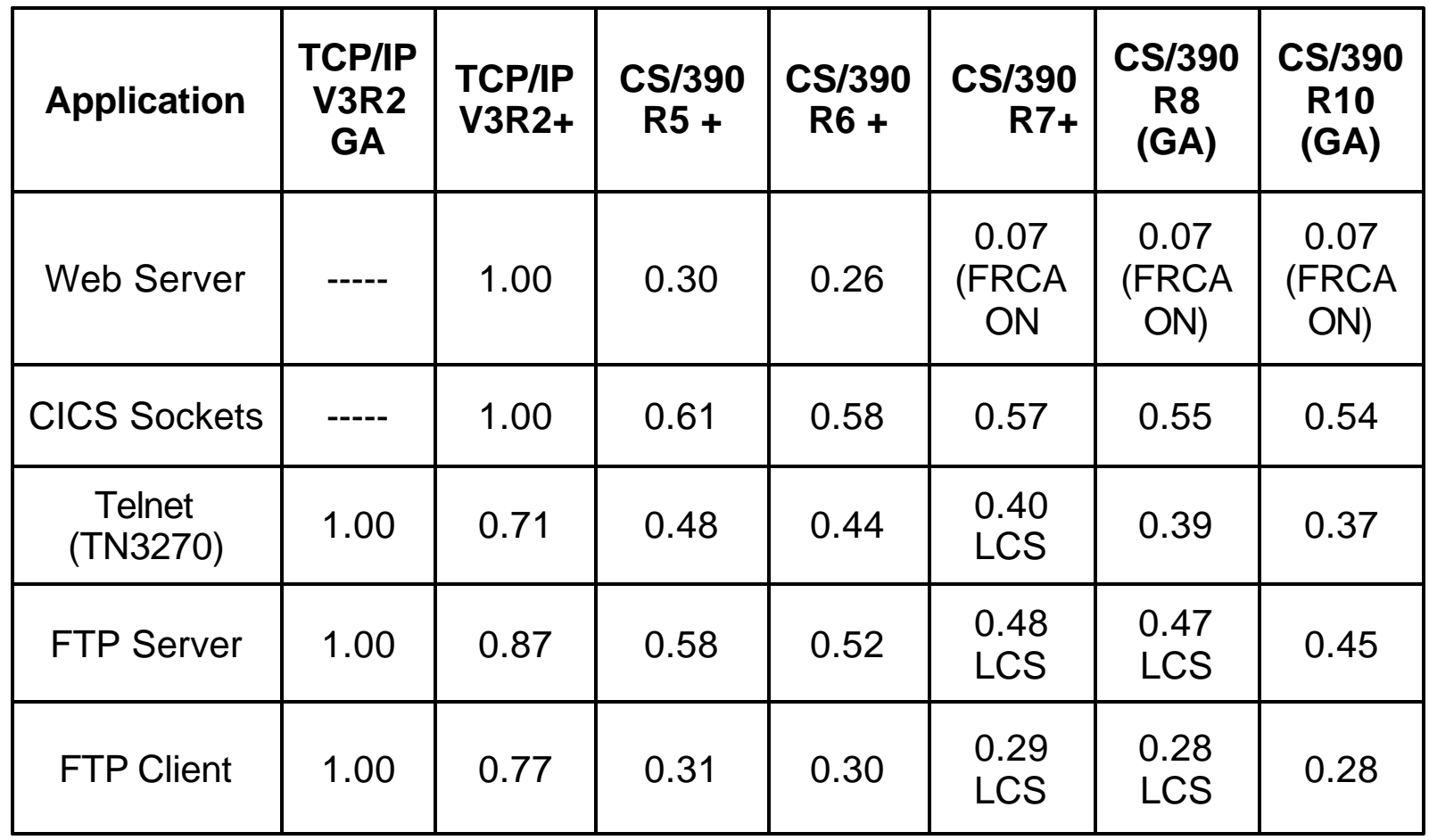

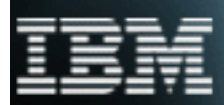

+ : means GA code + PTF 's

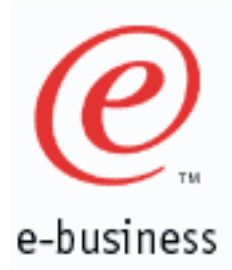

### **IBM MVS TCP/IP CS/390 R4-R12 Performance Tuning**

- Number of TCP/IP Buffers no longer specified in TCP Profile  $\mathcal{L}_{\mathcal{A}}$ 
	- **TCP/IP Buffers are dynamically allocated (CSM)**
- TCP/IP Send / Receive Buffer Sizes:

 Default Size = 16 KB Override Send/Receive buffer size for all applications (TCP/IP Profile):

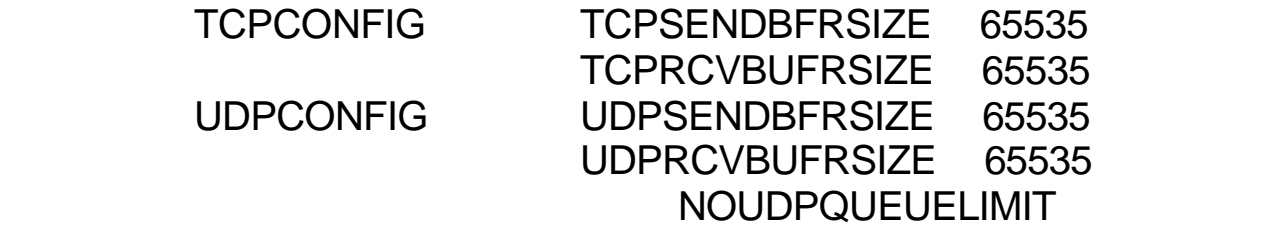

Override Send Receive buffer size for one application:

Use setsockopt(SO\_SNDBUF) or setsockopt(SO\_RCVBUF) in application

CSA/SQA Storage Usage (R7):

CSA : For TN3270 (4k to 64k users), need 18.8 to 262 MB additional

- SQA : For TN3270 (4k to 64k users), need 0.2 to 1 MB additional
- CSA/SQA Storage Usage (R8):
	- CSA : For TN3270 (4k to 64k users), need 14.1 to 197 MB additional SQA : For TN3270 (4k to 64k users), need 0.1 to 1.1 MB additional

► Save 4.7 to 65 MB of System CSA storage with CS/390 V2R8 (vs R7). TCP/IP control blocks and data structures moved from System CSA storage to TCP/IP Address Space storage.

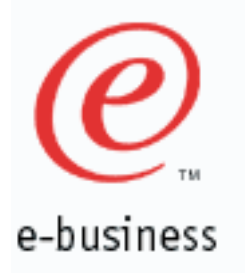

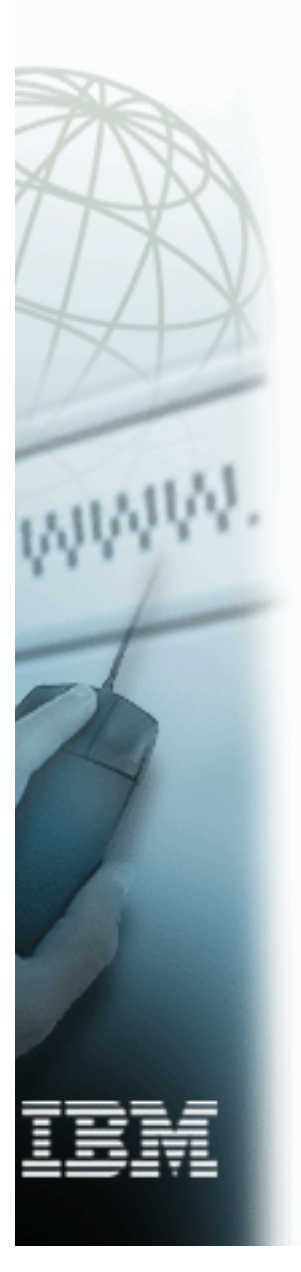

### **IBM MVS TCP/IP CS/390 R4-R12 CSM Performance Tuning**

CSM Storage Settings:

### SYS1.PARMLIB (IVTPRM00): Fixed MAX(x M) Recommend 60 M ECSA MAX(y M) Recommend 40 M

 Display cmds: D NET,CSM or D NET, CSM, ownerid=all

**CSM Usage (R8 & R10):**

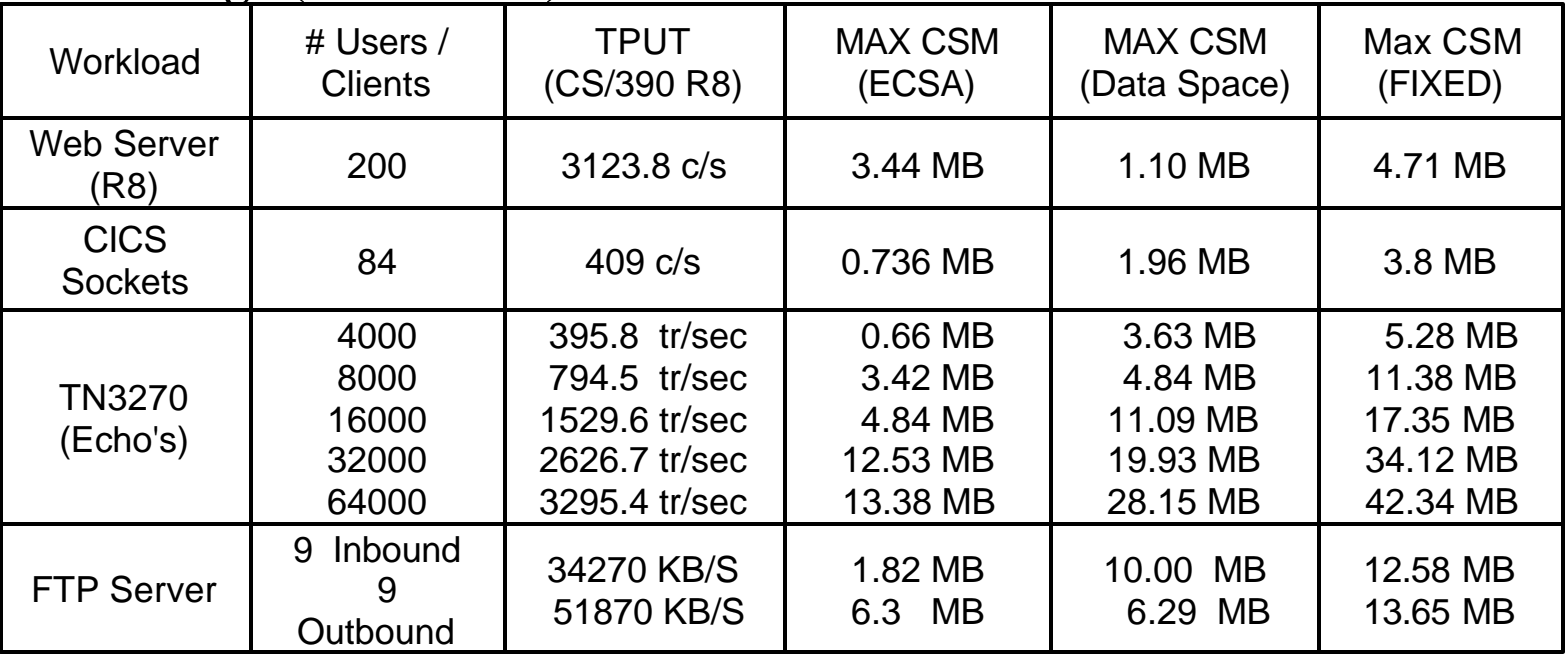

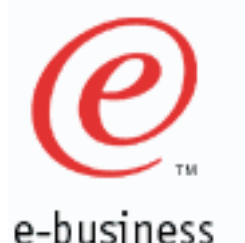

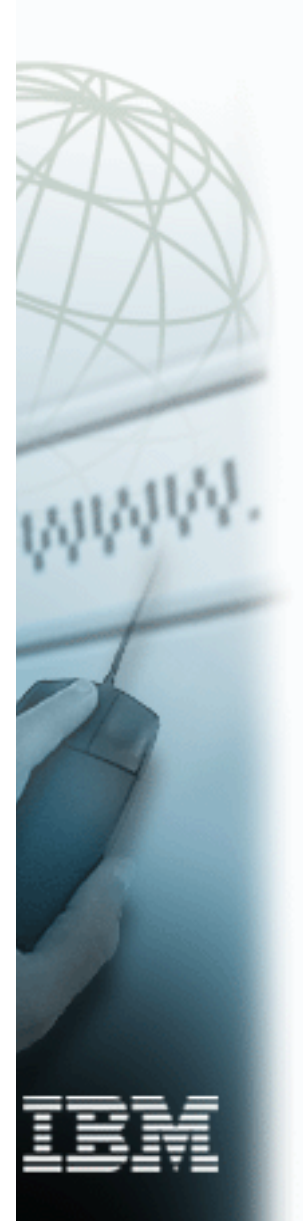

### **IBM MVS TCP/IP CS/390 R4-R12 VTAM Buffer Performance Tuning**

### **VTAM Buffer Settings:**

- ► VTAM Start Options: Set IOBUFF, LFBUF, CRPLBUF, TIBUF and CRA4BUF using application usage below as a guideline.
- Display cmds: D NET,BFRUSE,BUFFER=SHORT D NET,STORUSE

VTAM Buffer Max Usage (R8 & R10):

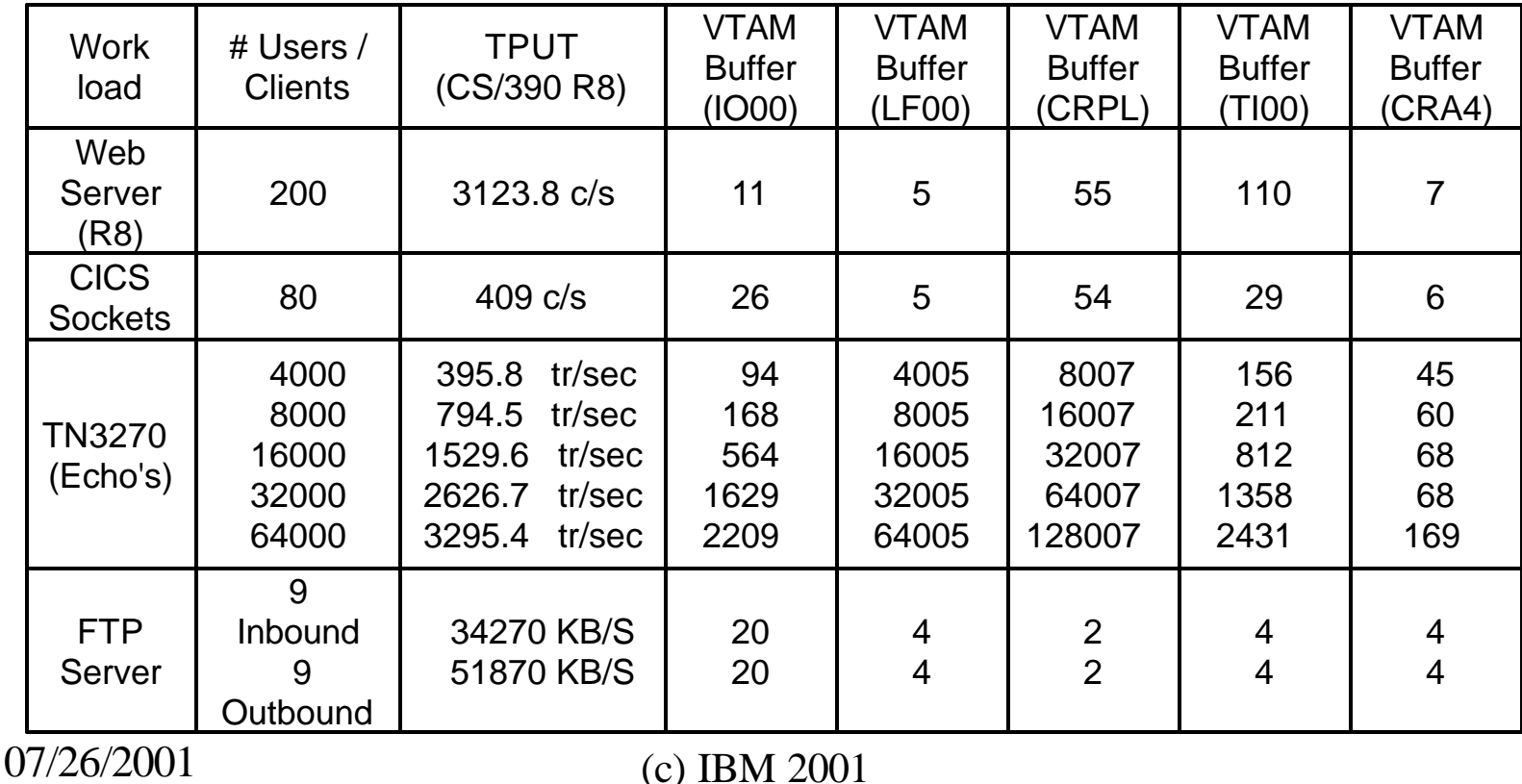

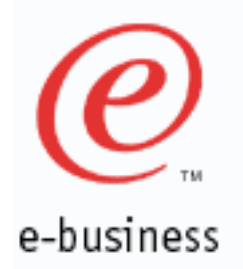

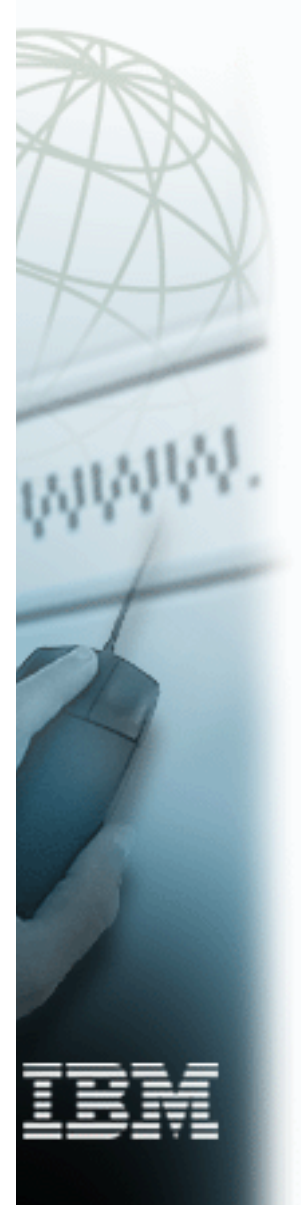

### **MVS TCP/IP and OS/390 Unix System Services Performance**  *Tuning*

- **Follow the OS/390 Unix System Services performance** tuning guidelines in the OS/390 Unix System Services Planning manual (SC28-1890) or WWW.
	- http://www.s390.ibm.com/oe/bpxa1tun.html
- Follow IBM MVS TCP/IP Performance checklist.
- Update your MVS TCP/IP Profile, TCPIP.DATA and FTP.DATA files.
- **Estimate how many OS/390 Unix System Services users,** processes, ptys, sockets and threads would be needed for your OS/390 Unix installation. Update your BPXPRMxx member in SYS1.PARMLIB.

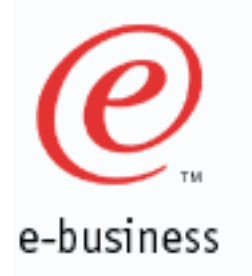

*MVS TCP/IP and OS/390 Unix System Services Performance Tuning (con't)*

OS/390 R1-R3 :

Estimate how many ASCH initiators would be needed for your Unix installation. Update your ASCHPMxx member in SYS1.PARMLIB.

- Spread OS/390 Unix user HFS datasets among many DASD volumes for optimal performance.
- Monitor your OS/390 Unix resources with RMF and/or system commands (DISPLAY ACTIVE, DISPLAY OMVS, DISPLAY ASCH, DISPLAY APPC, etc.).
- Adjust OS/390 Unix system parms to improve performance.

# e-business

### *MVS TCP/IP and OS/390 Unix System Services Performance Tuning (BPXPRMxx)*

### BPXPRMxx (SYS1.PARMLIB) Tuning:

- Optimally set Max... parms.
	- Make sure MAXPROCSYS, MAXPROCUSER, MAXUIDS, MAXFILEPROC, MAXPTYS, MAXTHREADTASKS and MAXTHREADS are optimally set.
	- If these parms are not optimally set, your  $OS/390$  Unix performance may be degraded. For more information, see the OS/390 Unix Services Planning manual (SC28-1890).
- Set MAXSOCKETS(n) to a high number to avoid shortage.
	- $\blacktriangleright$  Make sure the MAXSOCKETS(n) parm for the AF\_INET domain is set high enough to avoid running out of OS/390 Unix sockets.
	- As an example, each OS/390 Unix telnet session would require 1 OS/390 Unix socket and each FTP session would require 1 OS/390 Unix socket. Once the MAXSOCKETS limit is reached, no more telnet, FTP sessions or other apps that require OS/390 Unix sockets would be allowed to start.

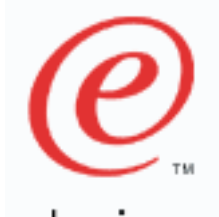

# e-business

# *FTP Tuning Summary*

- MVS CPU decreases as packet size (MTU) increases
	- MVS throughtput increases and MVS CPU decreases as Workstation window size increases
		- Recommended WS Window size  $= 64$  KB
	- MVS throughput increases and MVS CPU decreases as MVS TCP/IP TCP Window size increases
		- Recommended MVS Window size  $= 64$  KB

Note: MVS FTP Server and Client sets its TCP send/receive buffers to 180 KB. Thus, the MVS FTP Server and Client will use a 64 KB window size by default.

 For other applications that send/receive large streams of data, make sure their TCP or UDP send/receive buffers are set to a minimum of 64 KB.

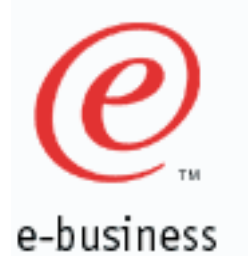

# *FTP Tuning Summary (continued)*

- For CLAW devices (Cisco Channel Attached Routers), set read and write buffers on CLAW Device statement (MVS TCP/IP Profile) to 50 (Default  $= 15$ ) for improved performance.
- MVS throughput increases as MVS dataset blocksize increases.
	- Recommended DS blocksize  $= 1/2$  DASD track.
- For best performance, keep CHKPTINT parm  $(in TCPIP.FTP.DATA) = 0.$
- File System characteristics (Caching, file blksize, dasd speed, etc.) can greatly influence FTP performance (CPU & Throughput).

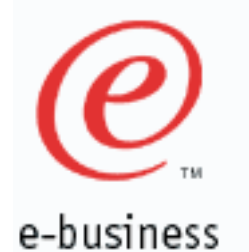

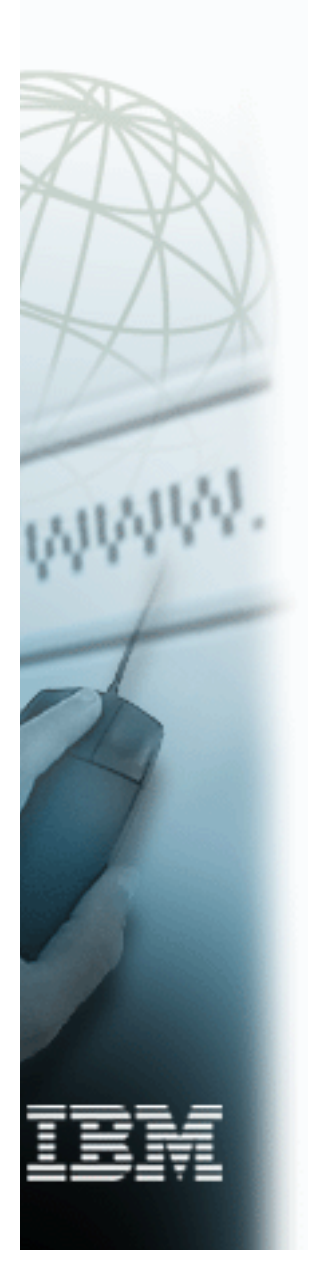

# **MVS CS/390 R12 FTP Server Performance (MTU=1500)**

MVS FTP Server Performance: 2064-----OSAE-GbE-----Switch------ GbE---- 1 RISC/6000 WS (4 CP LPAR) (1 FTP Client) z/OS V1R2  $CS/390 R12$  MTU/Pkt  $Size = 1500$  Filesize = 20 MB AIX rfc1323=0, AIX tcp\_sendspace=65536, Using 1 DASD Bank (Shark) AIX tcp\_recvspace=65536

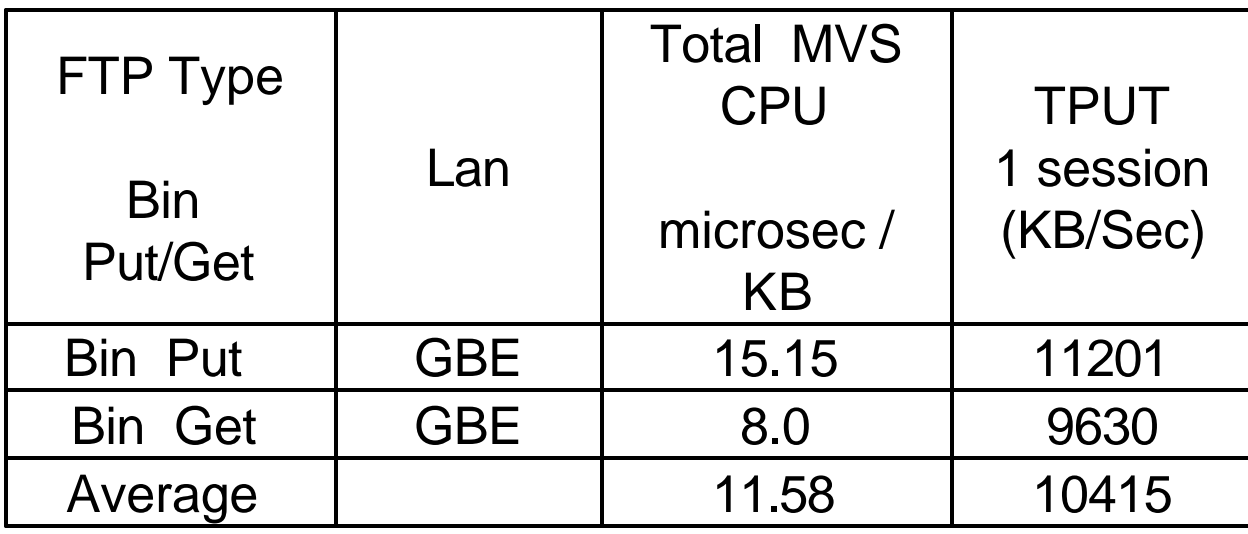

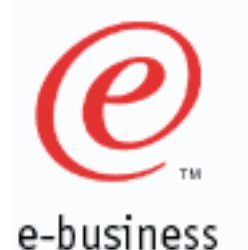

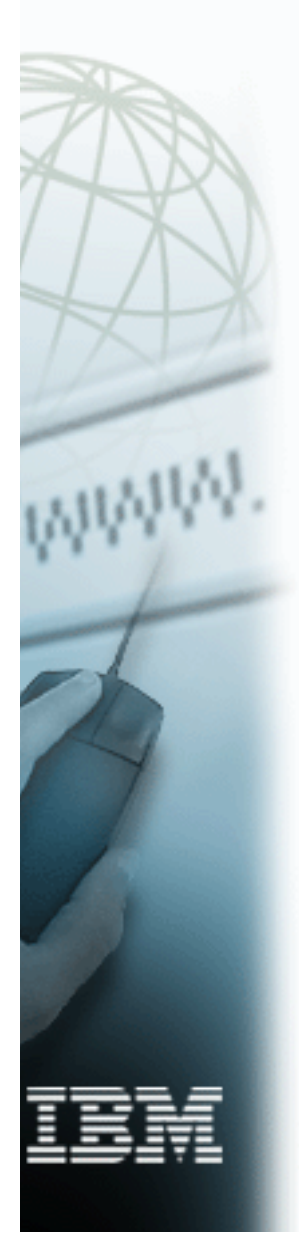

# **MVS CS/390 R10 FTP Server Performance (MTU=1500)**

MVS FTP Server Performance: 9672-RX6-----OSAE-GbE-----Switch------ GbE---- 1 or 3 RISC/6000 WSs  $(4 \text{ CP LPAR})$   $(1 \text{ or } 9 \text{ (3/WS) FTP Clients})$  OS/390 R10  $CS/390 R10$  MTU/Pkt  $Size = 1500$  Filesize = 20 MB AIX rfc1323=0, AIX tcp\_sendspace=65536,

Using 3 DASD Banks AIX tcp\_recvspace=65536

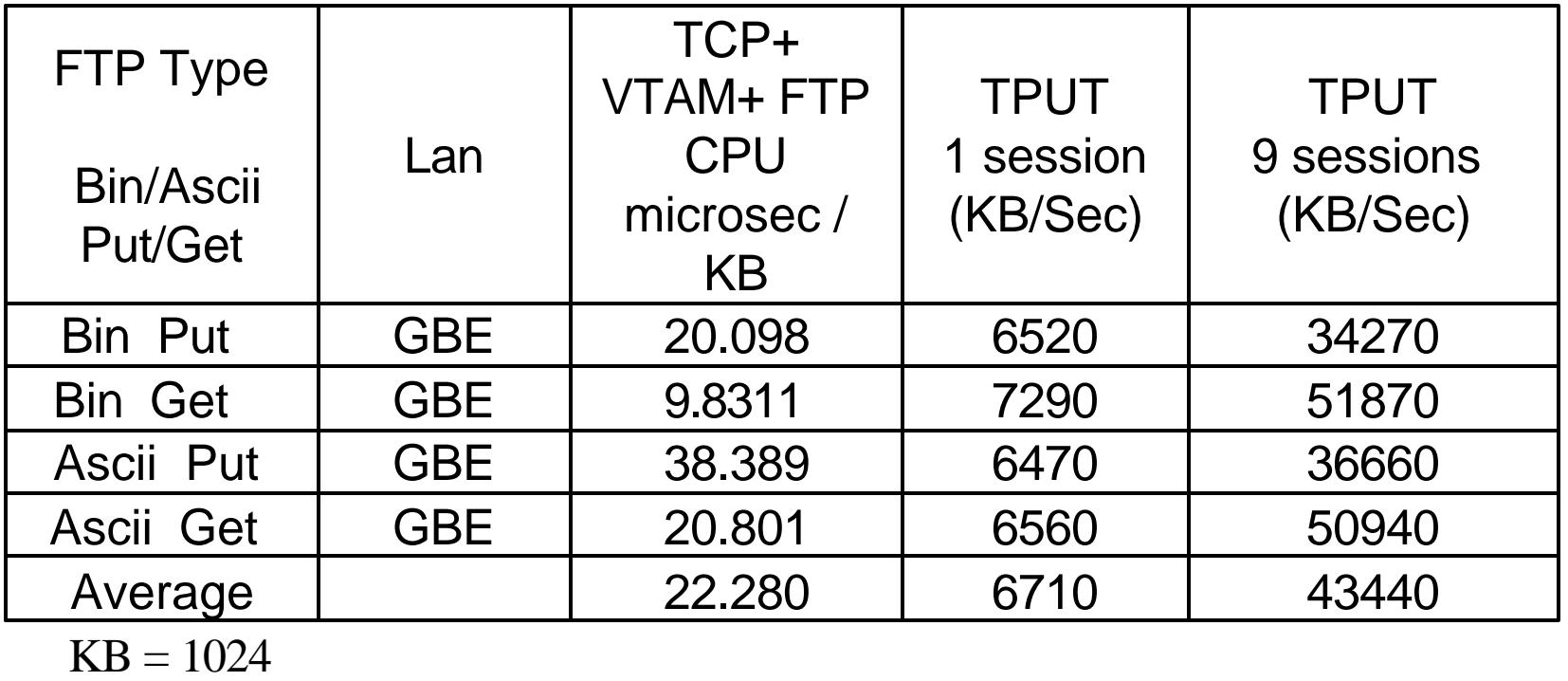

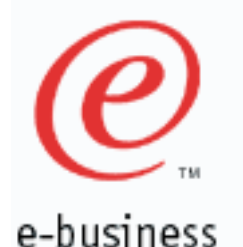

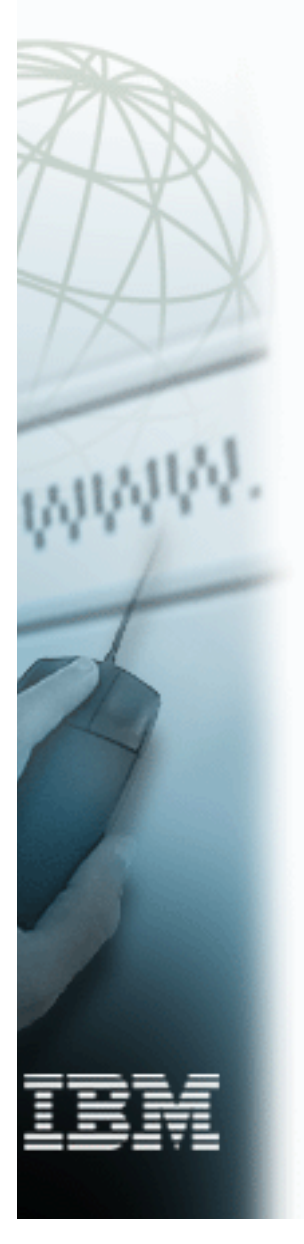

### **MVS CS/390 R10 FTP Server Performance (MTU = 9000)**

MVS FTP Server Performance: 9672-RX6----OSAE-GbE-----Switch------GbE---- 1 or 3 RISC/6000 WSs  $(4 \text{ CP LPAR})$   $(1 \text{ or } 9 \text{ (3/WS) FTP Clients})$  OS/390 R10  $CS/390 R10$  MTU/Pkt  $Size = 9000$  Filesize = 20 MB

 AIX rfc1323=0, AIX tcp\_sendspace=65536, Used 3 DASD banks AIX tcp\_recvspace=65536

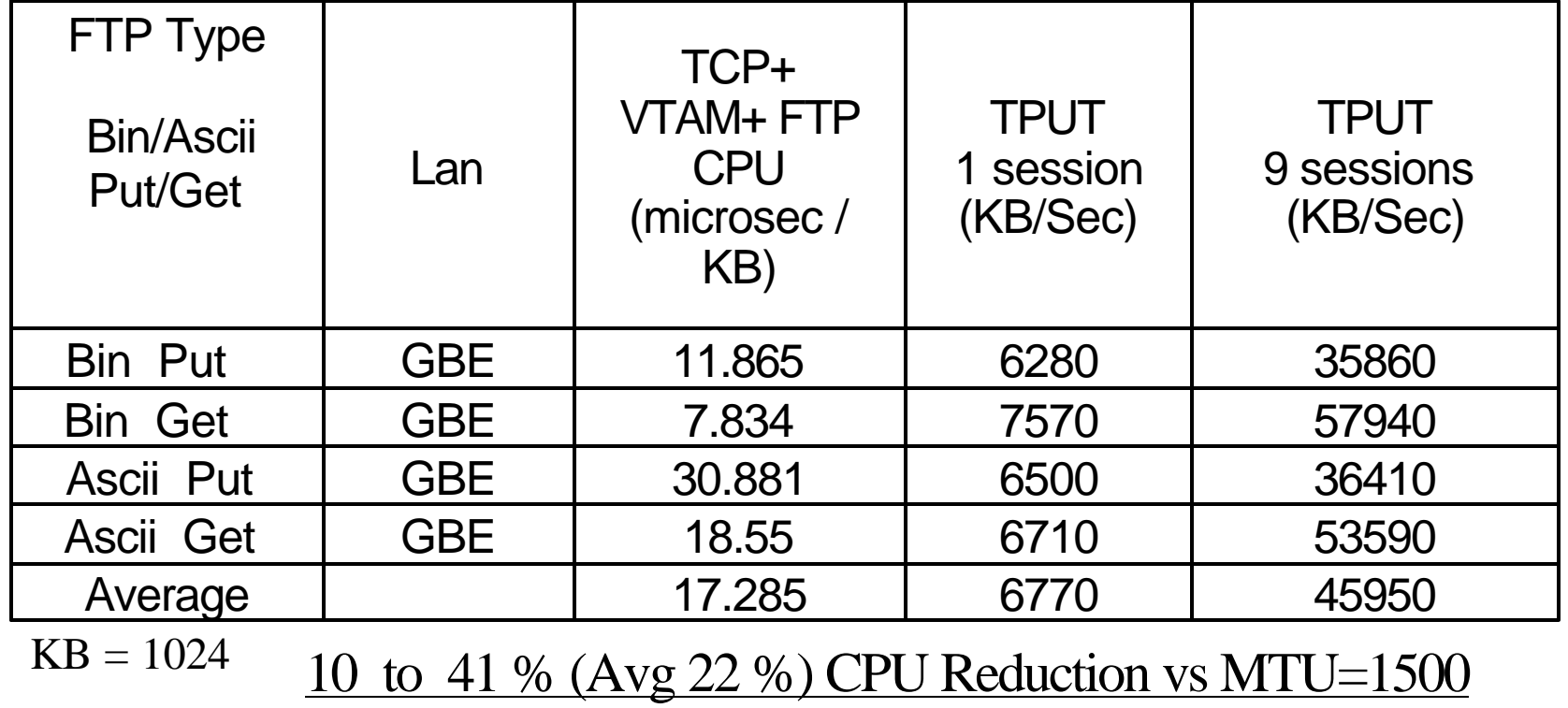

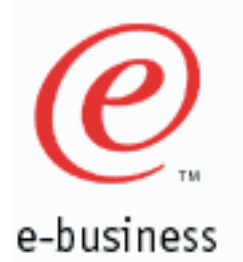

# **FTP Capacity Planning**

### MVS CPU Requirements:

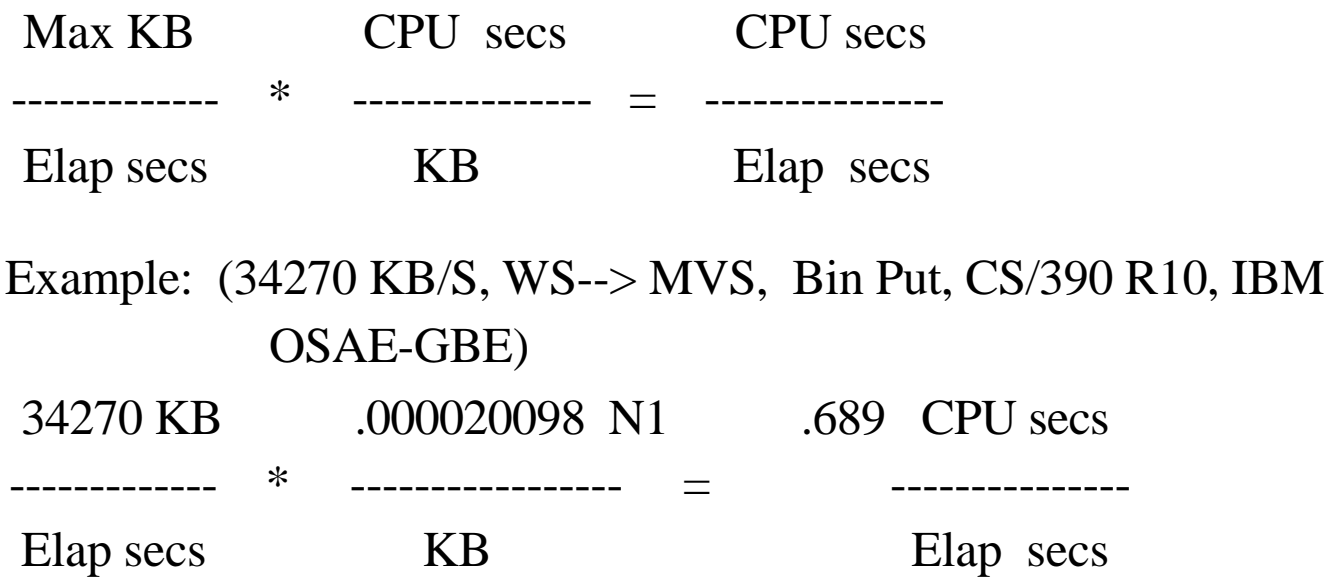

### N1: MVS TCP/IP + VTAM + FTP Addr Spaces (9672-RX6 4 CP LPAR)

If the CPU secs/Elap sec ratio is greater than 1, one would need more than one processor (CS/390 R4 - R12).

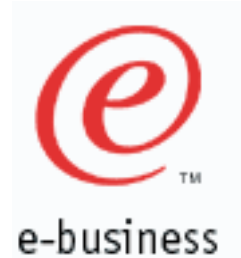

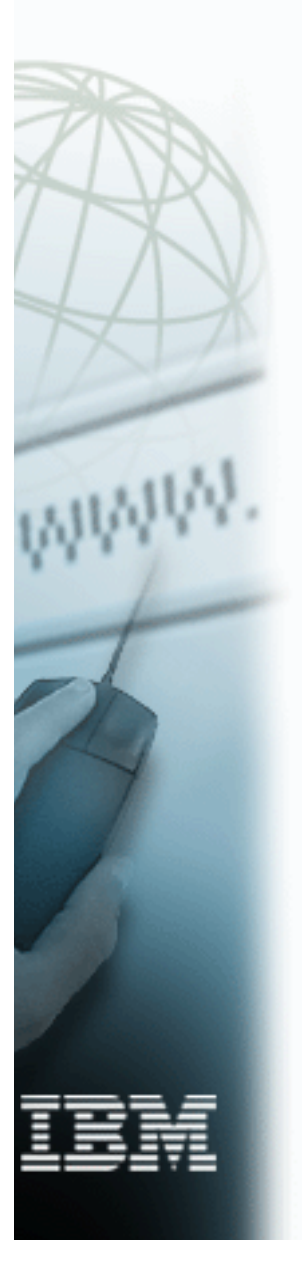

# **FTP Capacity Planning con't**

MVS CPU Utilization:

CPU secs/Elap Sec

 $-----------------------------CPIJUtil %$ 

# of processors

# of processors: Should be equal to the number of number of processors (CS/390 R4 - R12).

Example: (34270 KB/S, WS--> MVS, Bin Put, CS/390 R10, IBM OSAE-GBE)

0.689 CPU secs/Elap sec

 $---------------------------------------100% = 17.23%$ 

4 processor

Thus, MVS TCP/IP's  $+$  VTAM's  $+$  FTP addr spaces CPU requirement for FTP Binary PUT would require 17.23 % of a four processor 9672-RX6 LPAR system. LSPR can be used to adjust for other processors types.

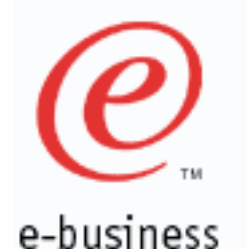

### **Telnet(TN3270) CPU Time/Transaction (CS/390 R10 )**

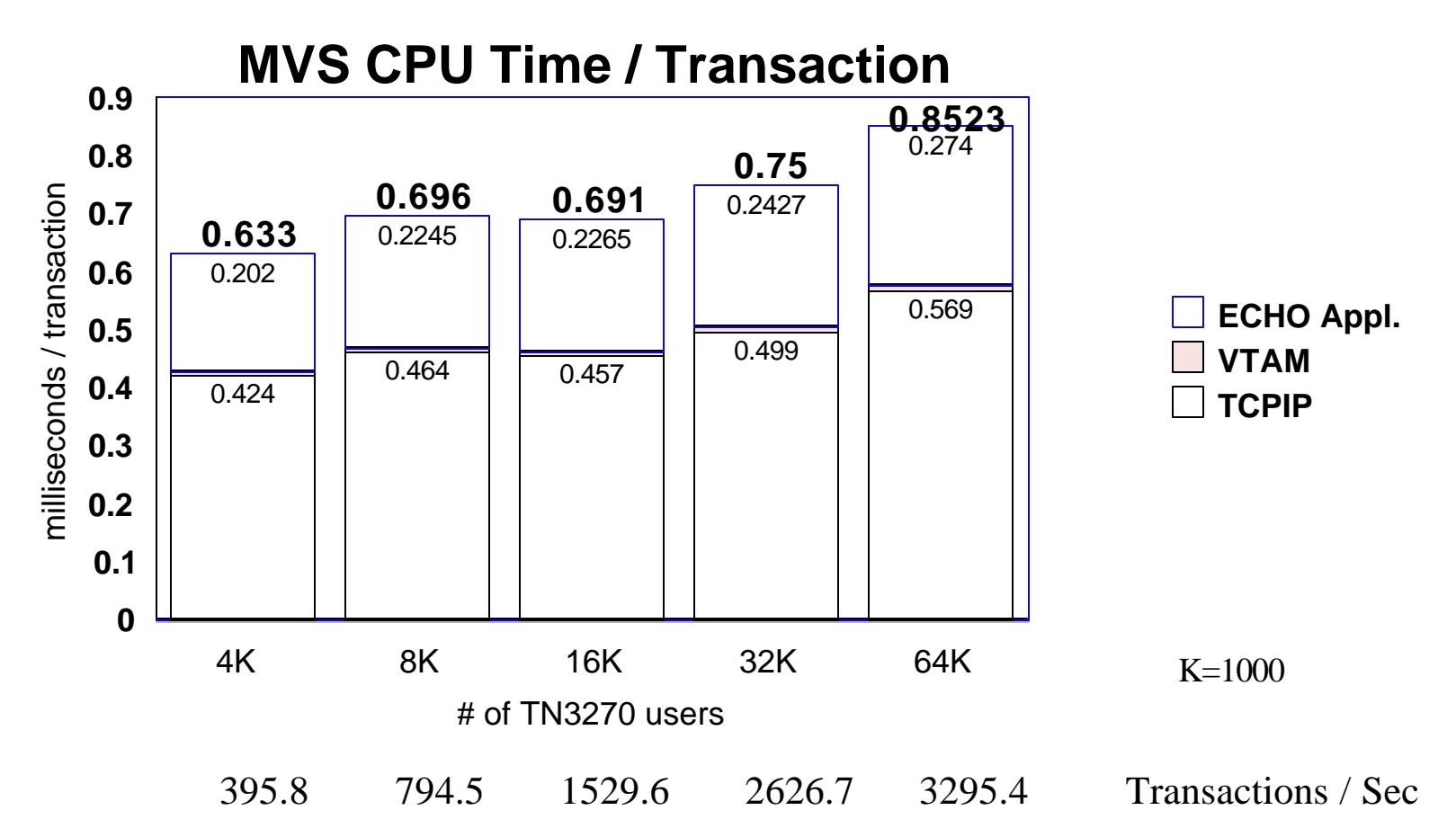

Transaction: 100 bytes in, 800 bytes out Transaction rate: 6 / minute / user (10 sec Think Time) 9672-RX6 (3 CP LPAR), CS/390 V2R10 , MPC+ over Channel to Channel (4) MVS CPU (TCP/IP + VTAM + ECHO Application) / Transaction varies from  $0.633$ to 0.852 milliseconds when going from 4000 to 64000 TN3270 users.

07/26/2001

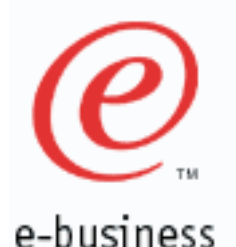

### **Telnet (TN3270) Storage Utilization (CS/390 R10)**

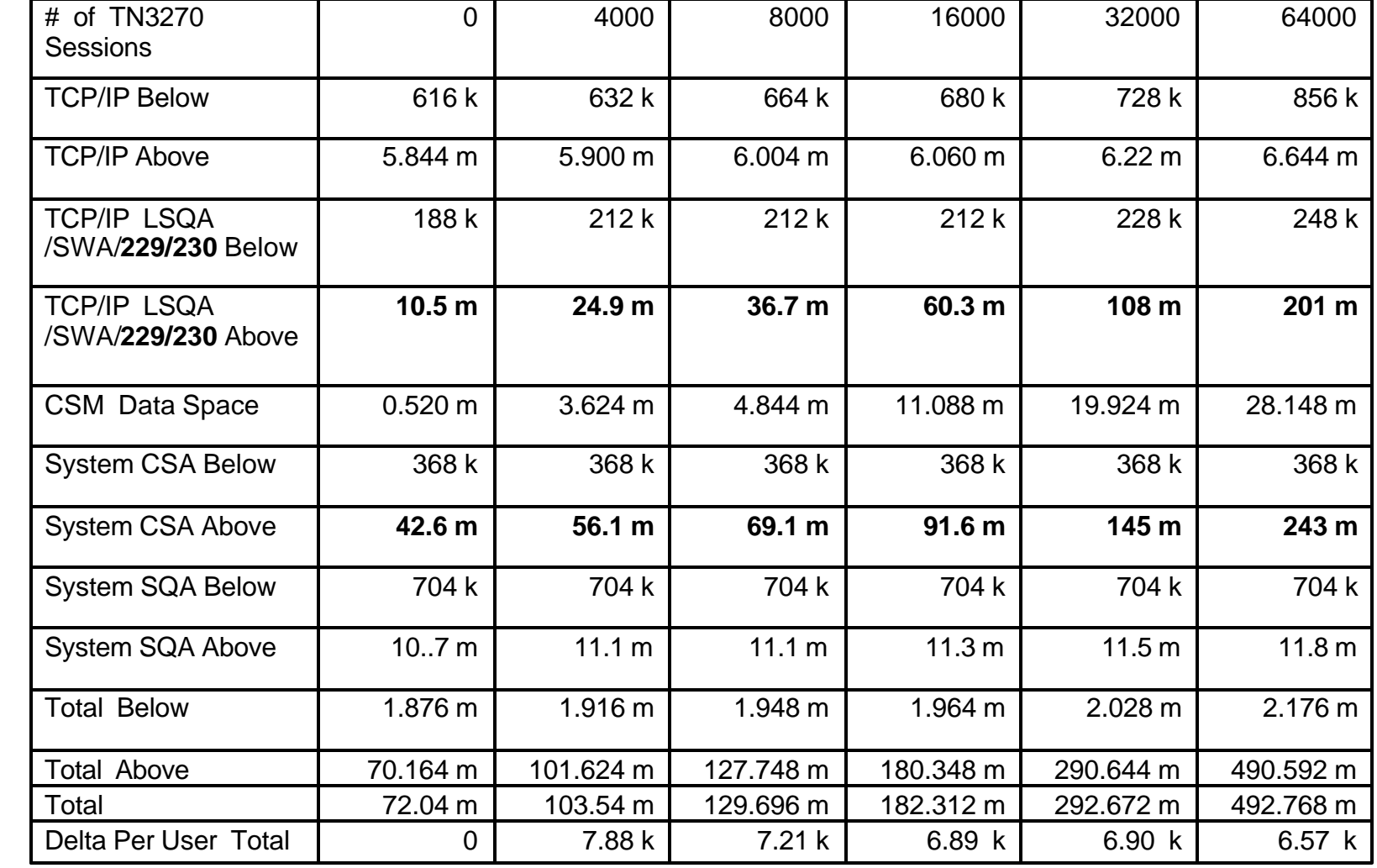

07/26/2001 (c) IBM 2001 Storage usage of TCP/IP Addr Space and MVS System Storage (SQA, CSA) during TN3270 echoes (4000 to 64000 users) when using CS/390 R10. Delta Per User Total: xxxxx TN3270 sess. - 0 TN3270 sess.

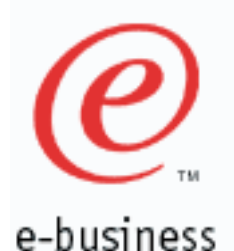

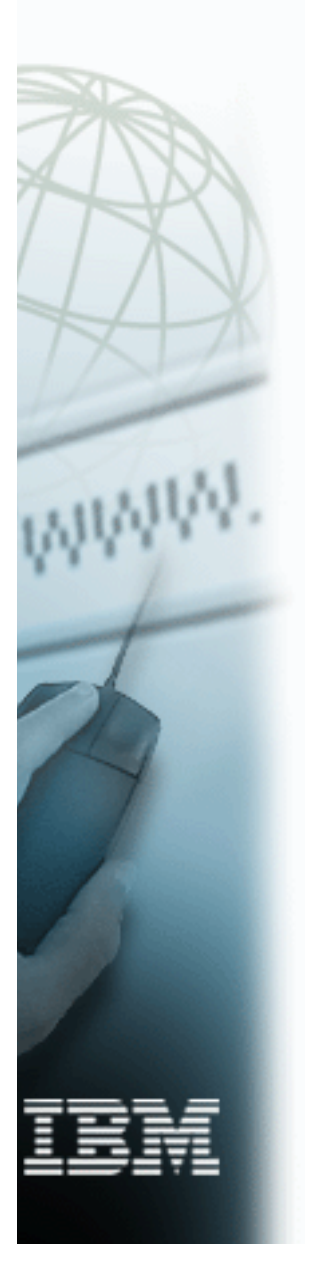

# **TN3270 Capacity Planning**

MVS CPU Requirements:

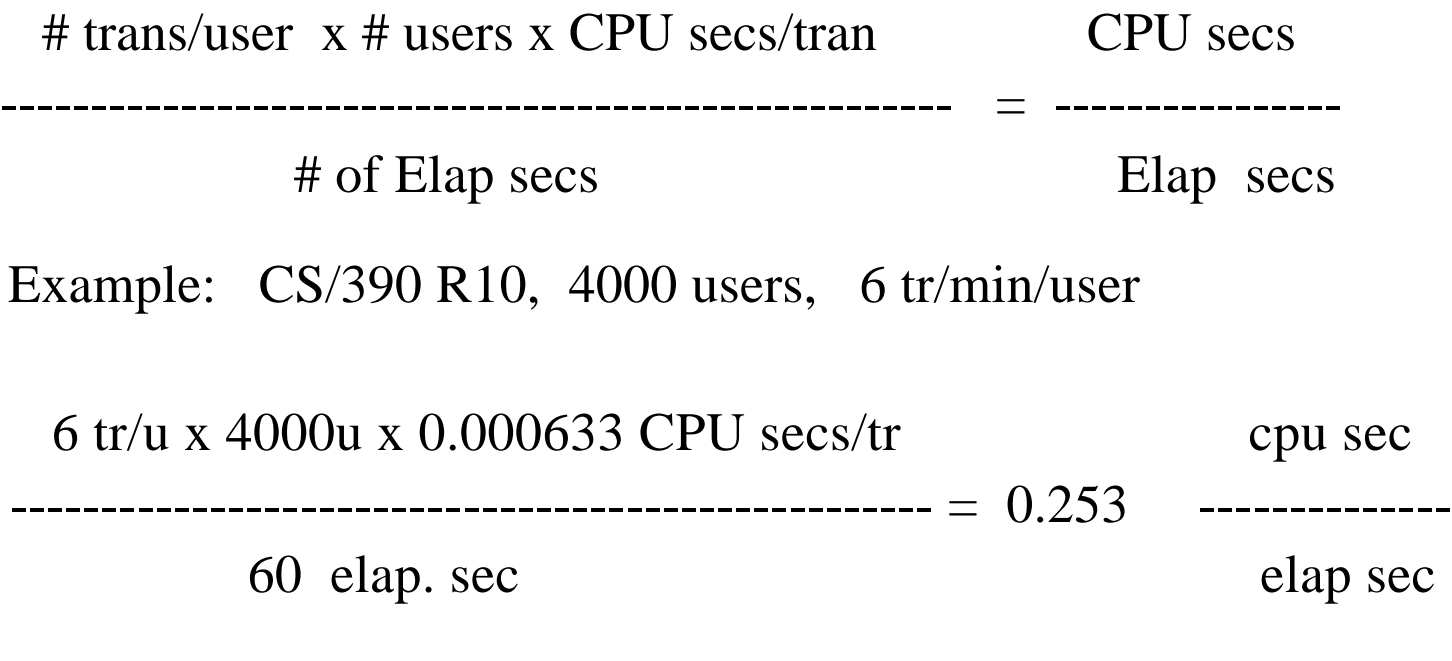

### N1: MVS TCP/IP + VTAM + ECHO Application CPU (9672-RX6 3 CP LPAR)

If the CPU secs/Elap sec ratio is greater than 1, one would need more than one processor (CS/390 R4-R12).

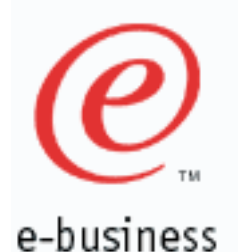

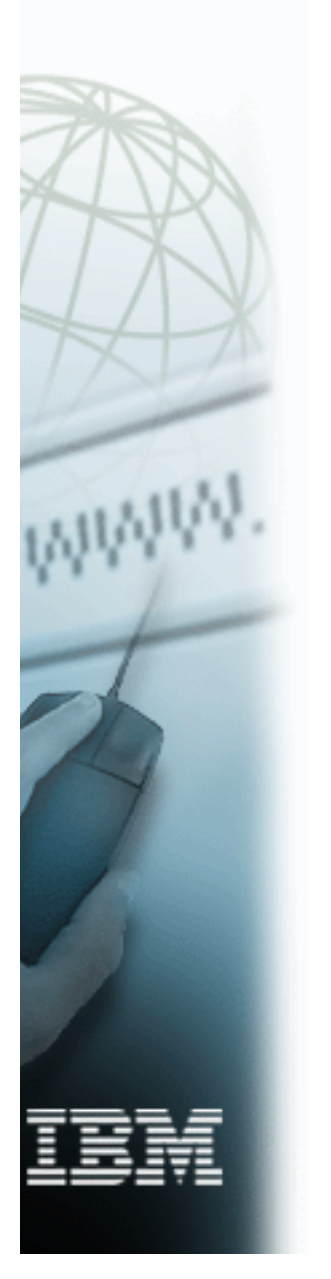

### **TN3270 Capacity Planning con't**

MVS CPU Utilization:

 CPU secs/Elap Sec ----------------------------- \* 100 % = CPU Util % # of processors

# of processors: Should be equal to the number of 390 processors.

Example: CS/390 R10, 4000 users, 6 tr/min/user

 0.253 CPU secs/Elap sec ------------------------------------- \* 100 % = 8.43 %

3 processors

07/26/2001 (c) IBM 2001 Thus, the MVS  $TCP/IP + VTAM + Echo Application CPU$ requirement for 4000 TN3270 users would require 8.43 % of a three processor 9672-RX6 LPAR system. LSPR can be used to adjust for other processors types.

e-business

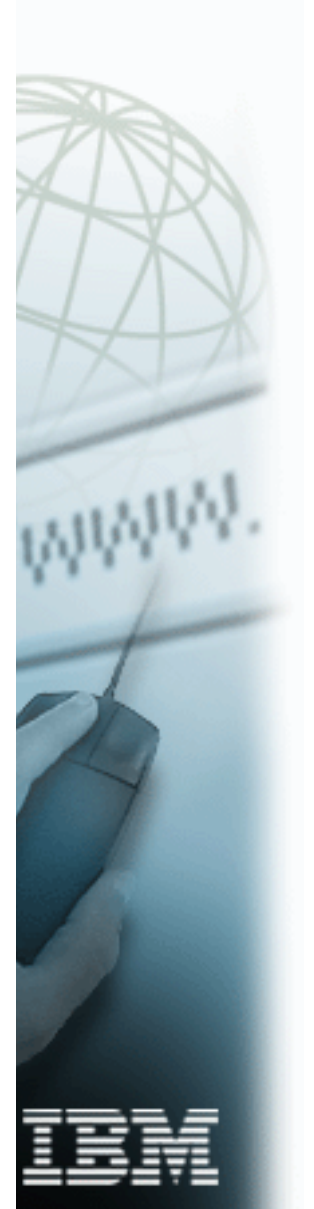

### **MVS Telnet (TN3270) Tuning Parms (V3R1/V3R2/CS390 R5-R12)**

- $\blacksquare$  SCANINTERVAL:
	- $\triangleright$  Used to override the default scan time (120 secs). This time specifies the periodic time that the Telnet server would scan the entire list of TCP/IP connections.
- Timemark:
	- Used to specify how often the Telnet server will send an "are you there" probe to clients that appear to be inactive.
	- $\triangleright$  Clients who receive three consecutive probes without intervening activity are considered to be inactive.
- $\blacksquare$  INACTIVE:
	- $\triangleright$  Used to specify how long a terminal can remain unused (no communication with the Telnet server) before it will be deemed inactive and disconnected by the server.

### DISABLESGA:

**Permits the transmission of GO AHEAD by Telnet. Negotiated by both**  client and server. Using DISABLESGA increases the overhead for a full duplex terminal using a full duplex connection. Applies only to Linemode, not 3270 connections.

 Default is to suppress transmission of GO AHEAD. Recommendation is to use the default (Do not specify DISABLESGA).

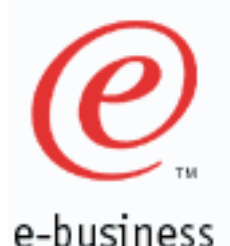

**MVS CICS Sockets Tuning (V3R2/CS390 R5-R12)**

- MVS dispatching priority of VTAM, TCP/IP, and other servers:
	- ► Recommendation: High to Low dispatching priority.

 VTAM TCP/IP Routing Deamons Other TCP/IP Servers/Applications

- SOMAXCONN: Maximum # of queued connections on a listening port.
	- ► Recommendation: Set to a large value (ie. 2048 or >) in MVS TCP/IP Profile. Default  $= 10$ .
- Registration / Deregistration with WLM:
	- $\triangleright$  Modifications to the Listener configuration to allow for up to three group names.
	- $\triangleright$  A listener can be defined to belong to one of the group names. These group names are used to register the CICS listener with the Workload Manager (WLM) so that a BIND-based Domain Name Service (DNS) can be used to balance requests across multiple hosts in a sysplex environment.
- Refer to OS/390 V2R8.0-V2R10.0 SecureWay Communications Server IP CICS Sockets Guide (SC31-8518-01) for more information.

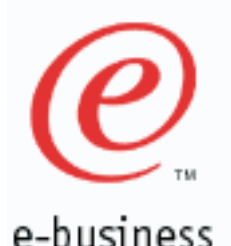

### **MVS CICS Sockets Tuning Parms (V3R2/CS390 R5-R12)**

- CICS Sockets Configuration Parms :
	- EZAC CICS Transaction for CICS:
		- ► TCPADDR : Set to TCP/IP proc name.
		- NTASKS : Set slightly higher than the max number of concurrent CICS sockets connections. Default  $= 20$ . NTASKS defines a pool of reuseable subtasks. Attached tasks are used for listeners and when the pool of reusable tasks is exhausted.
		- ▶ DPRTY : Set to 0 to improve response time for CICS Sockets. The difference between the dispatching priority of the subtasks and the attaching CICS task.
	- EZAC CICS Transaction for CICS Listener(s):
		- NUMSOCK : Set slightly higher than NTASKS. One less than this number is the maximum number of concurrent GIVESOCKET requests that can be active. Default value is 50.
		- $\triangleright$  BACKLOG : Set to 40. Default = 20. The number of unaccepted connections that can be queued to this listener.
		- WLMGN1,2,3 : cicssocgr1 / cicssocgr2 / cicssocgr3

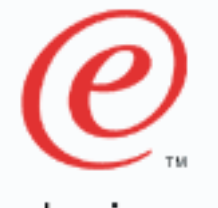

e-business

MVS dispatching priority of VTAM, TCP/IP, and other servers: ► Recommendation: High to Low dispatching priority.

 VTAM TCP/IP Routing Deamons Other TCP/IP Servers/Applications

- Make sure client and server TCP Window size are equal ► Recommendation: On MVS, use default window size of 32768 or 65535. On Client, set client window size to 32768 or 65535 (if allowed).
- Make sure client and server MTU/packet size are equal ► Recommendation: For Ethernet lans use 1500, Token Ring lans use 1500 or 2000, FDDI lans use 4000 or 4352, CTC use 65527.

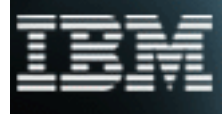

e-business

- Routers: Make sure buffers are set appropriately so that packets are not being dropped.
- 3172: Make sure Delay timer and Max. response length are set correctly for each Lan adapter
	- Recommendation: Delay Timer = 10 ms,
		- Max. response length  $= 500$  bytes
- 2216: Make sure Blk timer and Ack length are set correctly for each LCS or MPC+ definition.
	- Recommendation: Blk Timer = 5 ms, Ack Length  $= 10$  bytes
- **RS/6000 ESCON Attachment:** 
	- Recommendation: Use MPC (instead of CLAW) as
		- Subchannel Type for improved performance.
		- By using MPC, FTP throughput improved
			- 61 % (outbound) or 92 % (inbound).

e-business

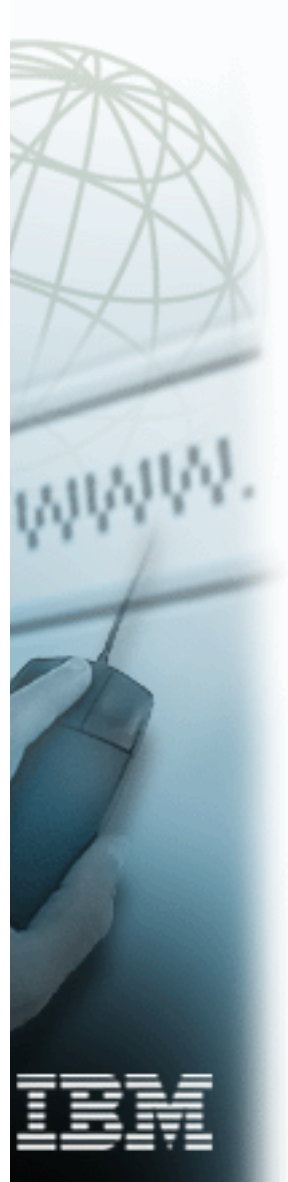

**• FTP: BUFNO, EXTRATASKS and NCP parms are no longer** used in CS/390 V2R5 and later releases.

**• FTP: Use large dataset blocksizes on MVS** 

- ► Recommendation: DS Blocksize = 1/2 DASD track (3380: approx. 23424 byt, 3390/9334: approx. 28288 byt)
- TELNET: Check TIMEMARK, SCANINTERVAL, INACTIVE parms in MVS TCP/IP Profile (INTERNALCLIENTPARMS)
	- Recommendation: TIMEMARK = 10800 (3 hrs)  $SCANINTERVAL = 1800 (30 min)$  $INACTIVE = 5400 (90 min)$
- SOMAXCONN: Maximum # of queued connections on a listening port.
	- ► Recommendation: Set to a large value (ie. 2048 or >) in MVS TCP/IP Profile. Default  $= 10$ .

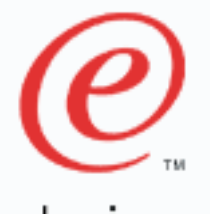

e-business

- **Sockets:** Use large msg sizes (> 1 KB) for better performance.
- **Gateway Statement (MVS TCP/IP Profile):**  Use a numeric value for MVS Packet Size. (Do not use DEFAULTSIZE for Packet Size).
- **PTF's:** Make sure have latest CS/390 (TCP/IP & VTAM) Performance PTF's.
- **Traces:** Make sure TCP/IP and all other traces are turned off for optimal performance.

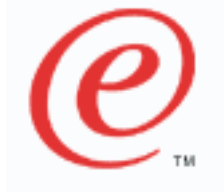

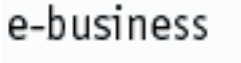

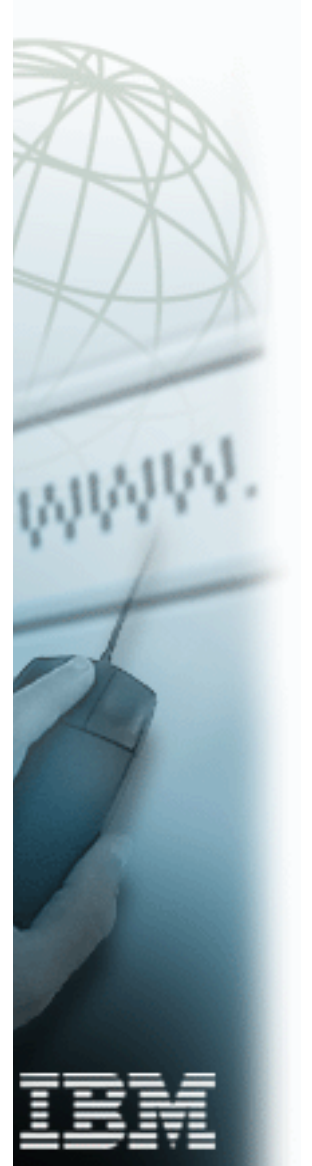

### **Summary**

### CS/390 R12

- ► HiperSockets: Fast LPAR to LPAR communication (same CEC)
- HiperSockets Accelerator: Single stack acts as router for entire CEC
- ► Full Claw Packing: Up to 60KB claw packing buffers
- TCP/IP Storage Limits (ECSA & POOLLIMIT)

### CS/390 R10:

- ▶ SAP Performance Improvements: 8.1 % ITR Improvement
- Fastpath Local Sockets: 2X TPUT improv., 48 % latency reduction
- Route Lookup improvements: Up to 50 % CPU reduction
- IP Security: 10 % TPUT improv., 25 % Client CPU reduction
- UNIX Select(): Significant Response time reduction
- **FRCA Websphere Responsibility passing**

### CS/390 R8:

► Save 4.7 to 65 MB of System CSA storage with CS/390 V2R8 (vs R7).

### CS/390 R7:

- ► Web Server Performance
	- 21,591 ops/sec (SpecWeb96 benchmark)
	- New Fast Response Cache Accelerator (FRCA) provides up to 3.5 X throughput improvement over CS/390 V2R6
- ► New Queued Direct I/O (QDIO) + Gigabit Ethernet support (new OSA-Express adapter)
- ▶ 64,000 TN3270 sessions successfully tested
- $\triangleright$  TCP Application throughput increased (up to 7.9 X) and CPU reduced (43 to 93 %) for CS/390 R7 vs V3R2+
- Follow MVS TCP/IP Performance Checklist for optimal performance.

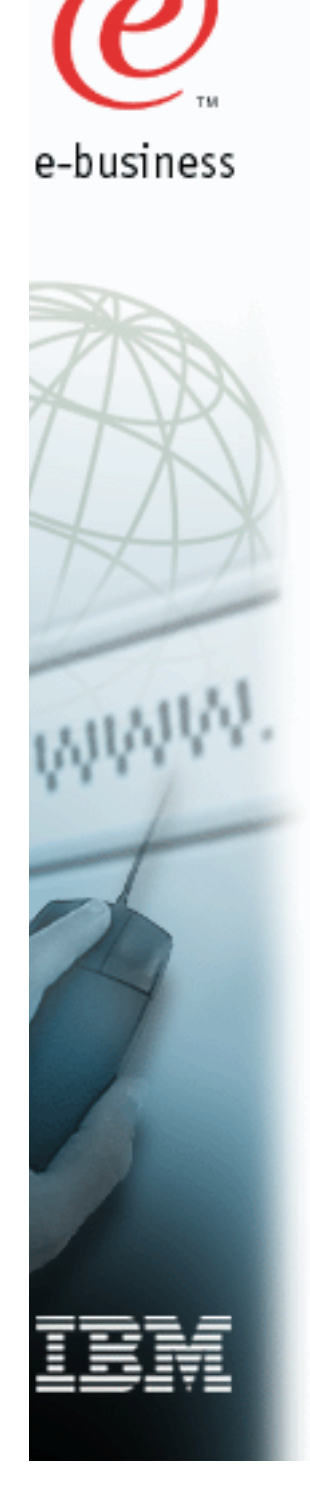

# **Appendix**

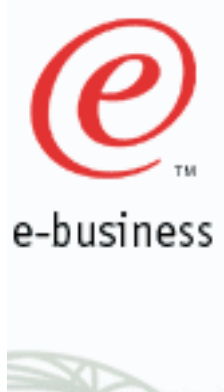

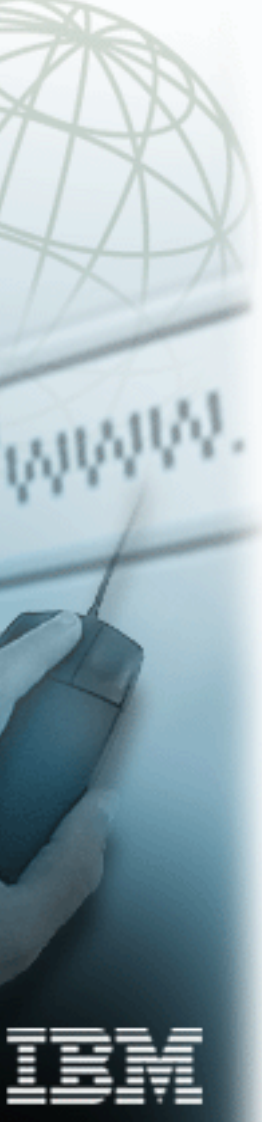

### **MVS FRCA Configuration Parms**

- Following are the important configuration parms for Fast Response Cache Accelerator (FRCA):
- Parms are specified in the Webserver configuration file (/etc/httpd.conf).

 EnableFRCA on Enables FRCA FRCACacheSize 8192 # of 4K Blocks FRCACacheEntries 1024 max # of files to be cached FRCAMaxFileSize 1000000000 max file size (bytes) FRCAStackName TCPCS7 TCP/IP Proc name FRCAWLMParms FRCAHTTP WEBFRCA WEBFRCA where  $FRCAHTTP =$  subsystem name (required) WEBFRCA = application environment name  $WEBFRCA =$  transaction class FRCACacheOnly \*.gif FRCACacheOnly cacheable/\*.html or (mutually exclusive) FRCANoCaching dontcache/\*.html FRCANoCaching meeither/\*.html

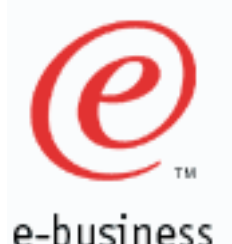

### **MVS TCP/IP Configuration Files**

 $\blacksquare$  Following are the important configuration / tuning files for IBM MVS TCP/IP:

### ► TCPIP.XXXXXXXX.TCPIP:

 MVS TCP/IP Profile contains buffer definitions, Lan controller definitions, server ports, home IP addrs, gateway statements, VTAM LU's. etc

### TCPIP.TCPIP.DATA:

- MVS TCP/IP DATA contains hostnames, domainorigin, nsinteraddr (name server), etc.

### $\blacktriangleright$  TCPIP.FTP.DATA:

 MVS FTP DATA contains LRECL, BLOCKSIZES, RECFM, CHKPTINT, etc.

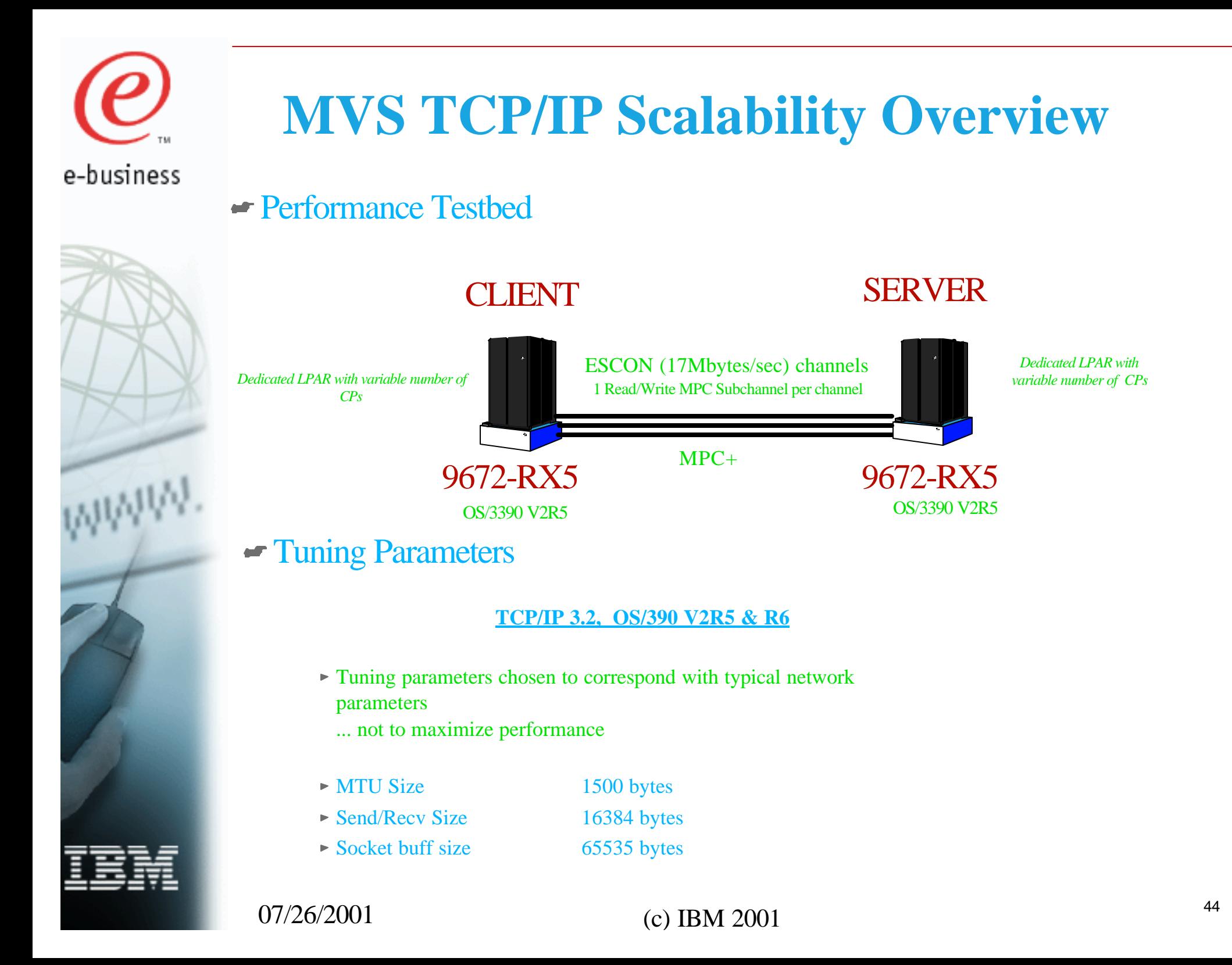

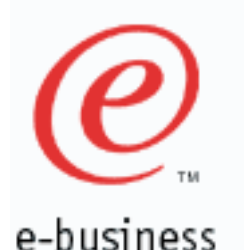

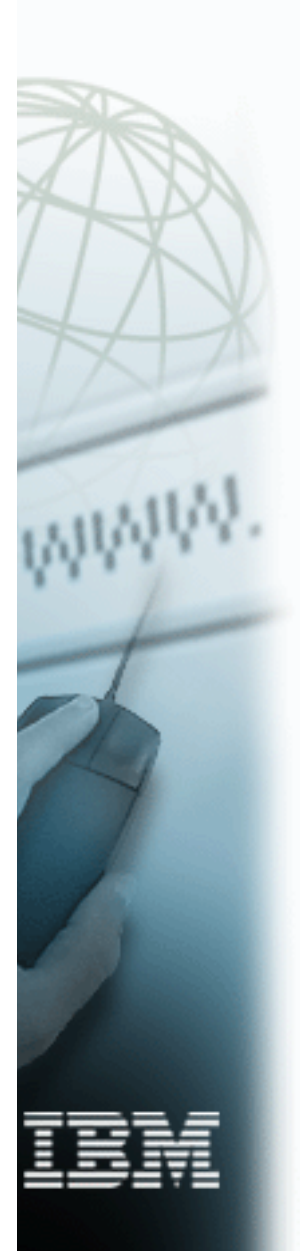

# **Primitive Performance Workloads**

### **PRIMITIVE WORKLOADS FOR TCP/IP**

- Performance Objectives
	- **Figure 1** Throughput and CPU utilization
	- **Scalability**  $\blacktriangleright$
	- **Approximate modeling of** application behavior

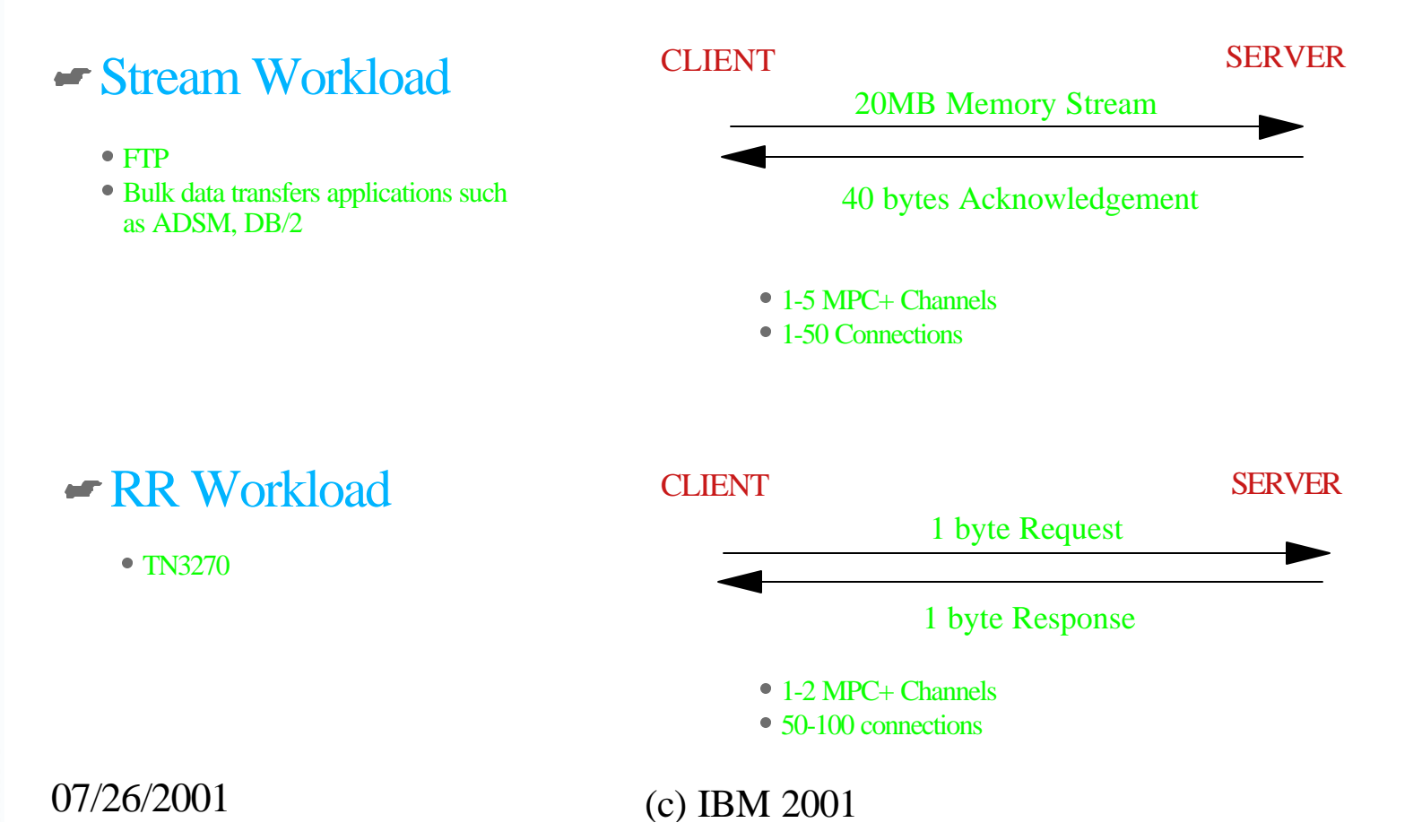

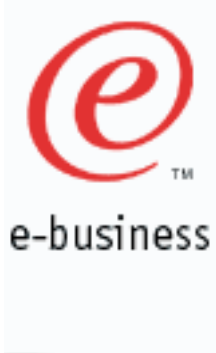

# **Primitive Performance Workloads**

### **PRIMITIVE WORKLOADS FOR TCP/IP**

### Connect-Request-Response (CRR) **Workload**

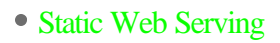

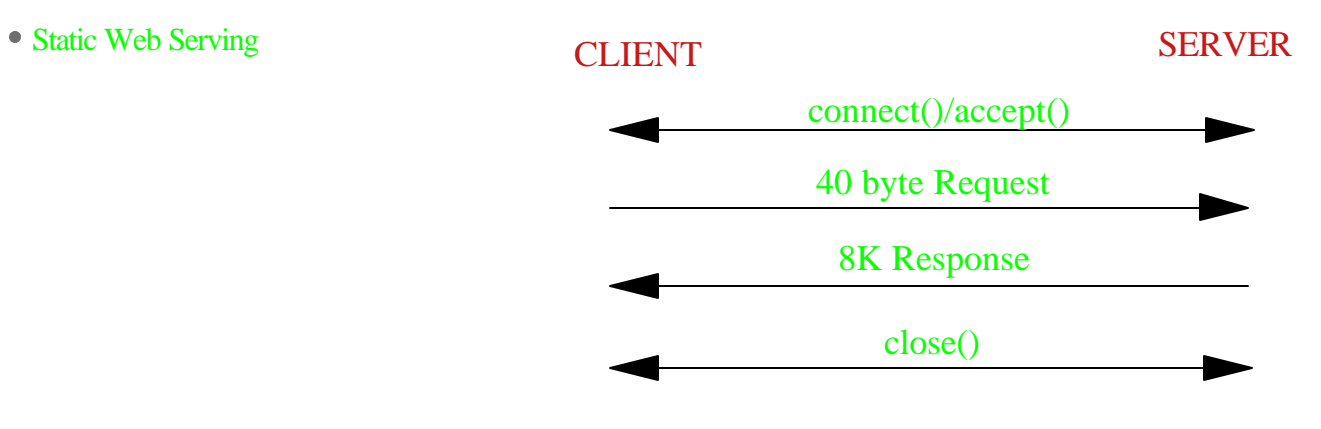

• 2-4 MPC+ Channels • 40-100 Connections

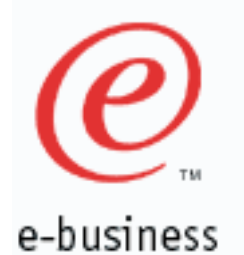

### **MVS TCP/IP RR Scalability (CS/390 R5 & R6 vs V3R2)**

RR Workload (TCP Sockets)

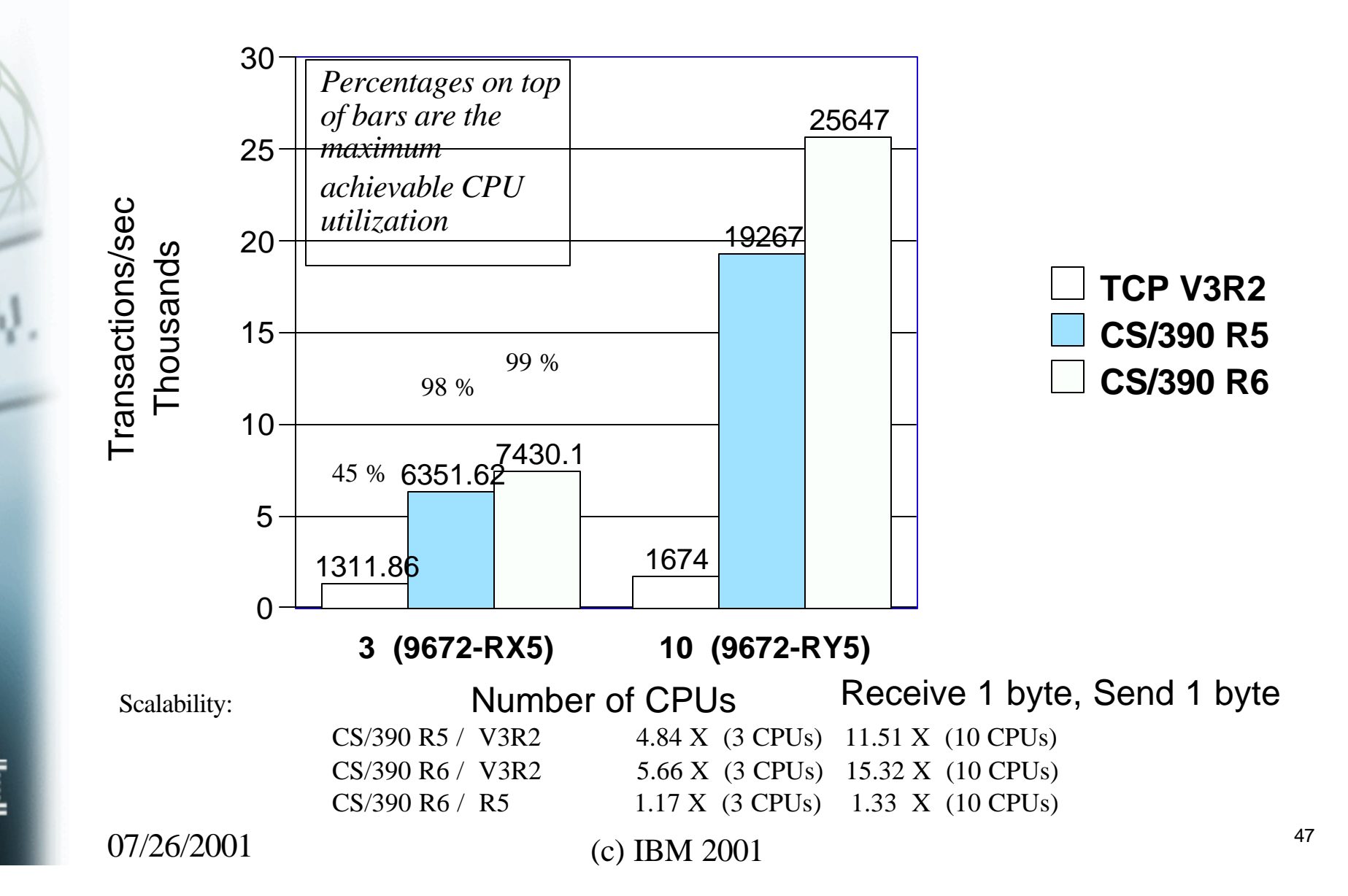

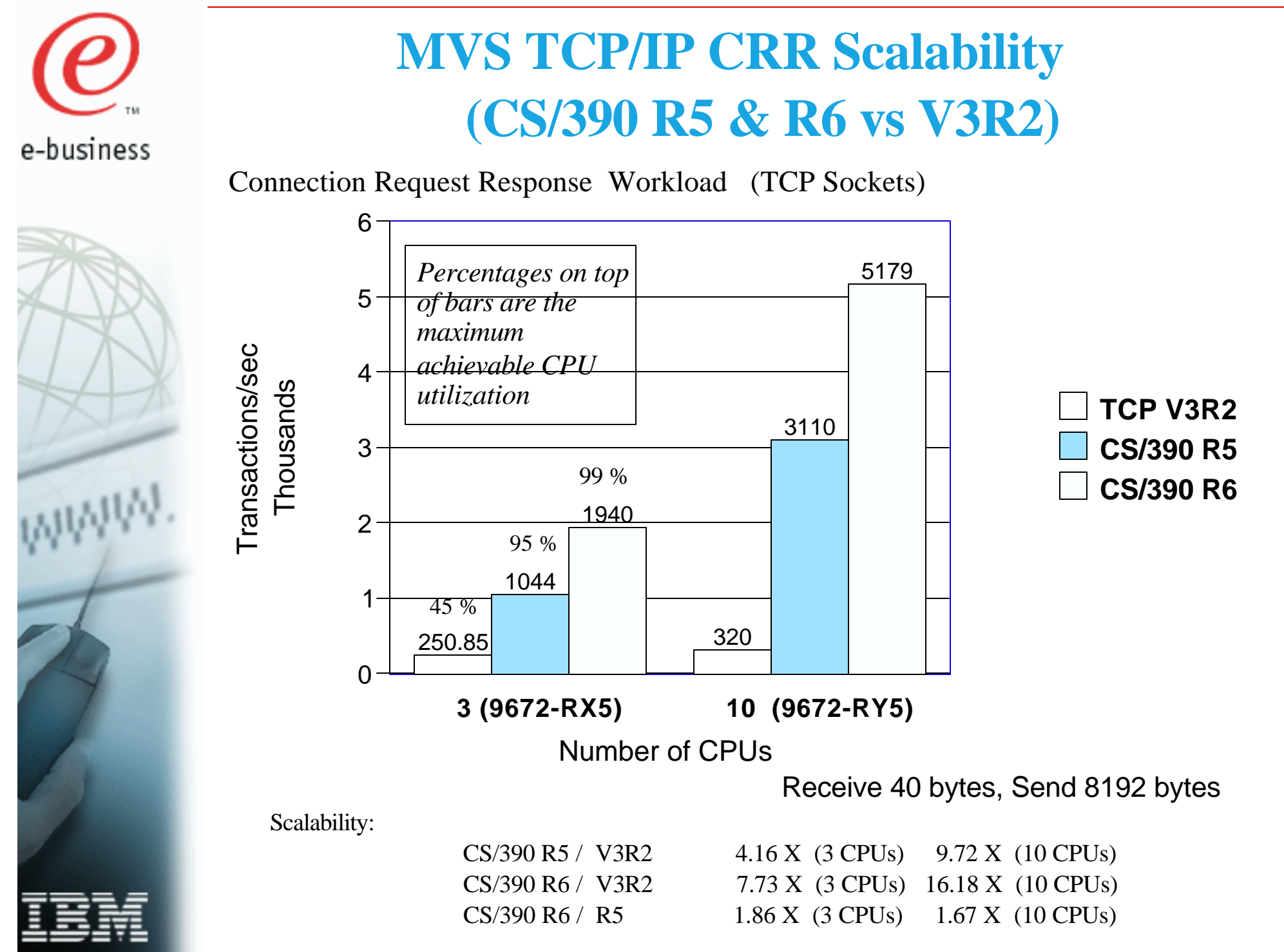

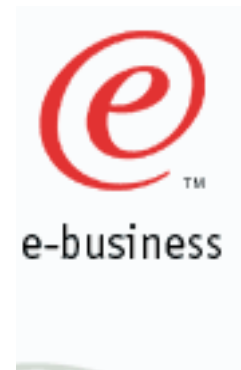

### **MVS TCP/IP Streams Scalability (CS/390 R5 & R6 vs V3R2)**

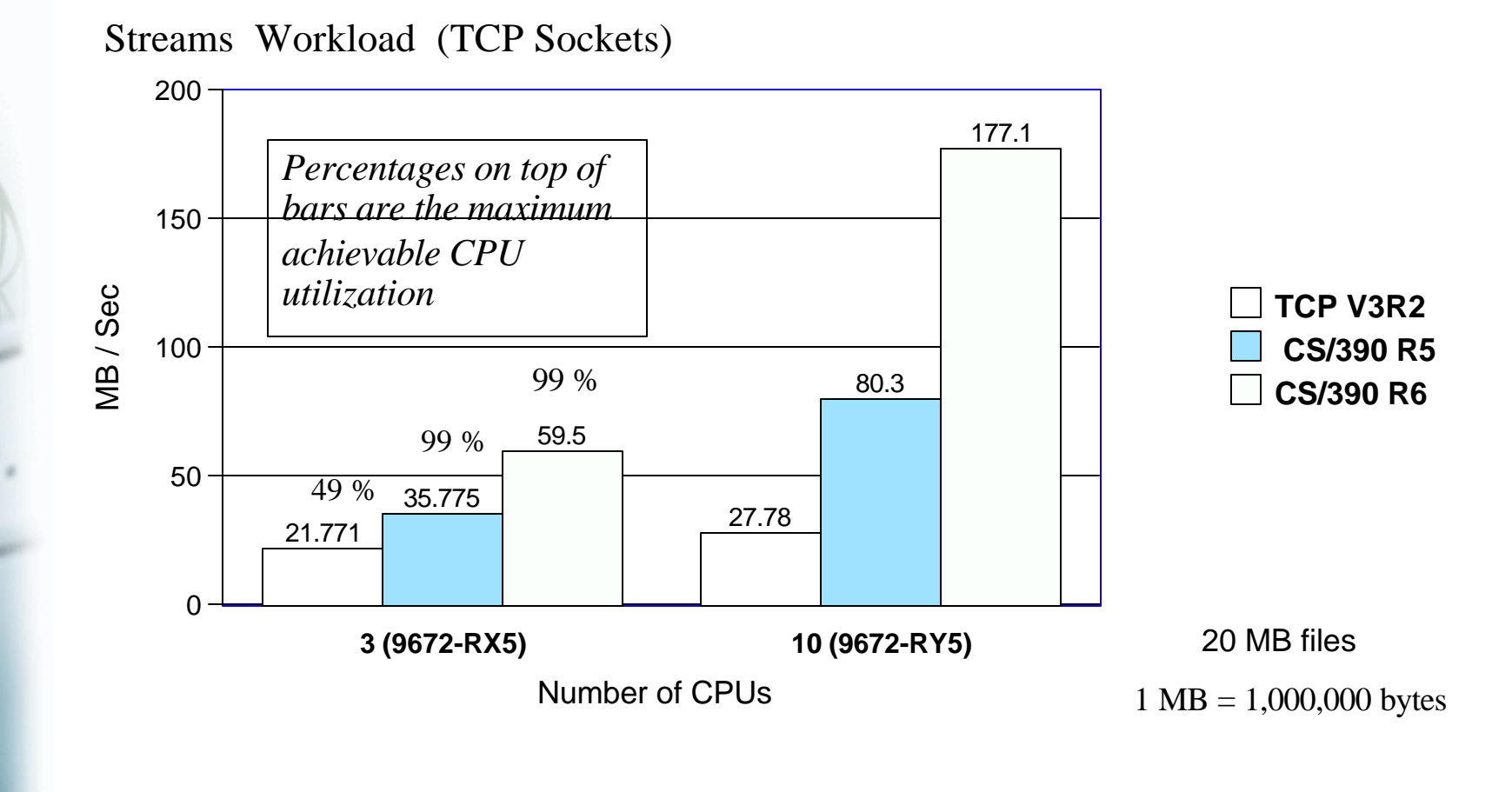

Scalability:

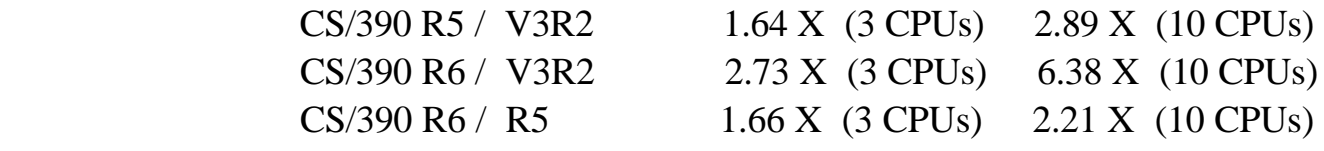

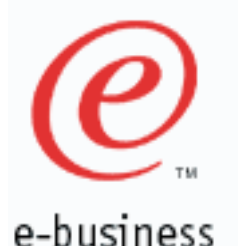

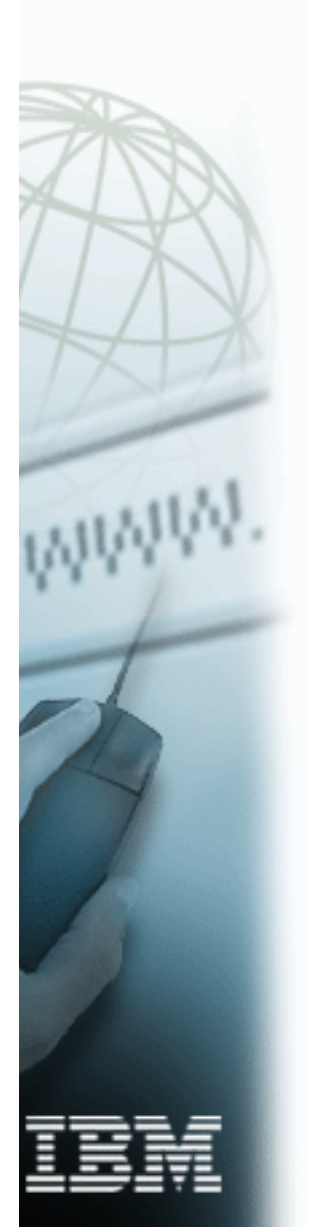

### **MVS TCP/IP Performance References**

- **MVS TCP/IP Performance References:** 
	- ' IBM MVS TCP/IP Performance Tuning Tips and Capacity Planning ' presentation (Share 96, Session 3916, 03/01/2001)
	- CS/390 Performance Web Page:
		- http://www.software.ibm.com/network/commserver/ library/whitepapers/csos390.html
		- http://www.software.ibm.com/enetwork/commserver/ library/whitepapers/white\_csos390ip.html
	- CS/390 Hints and Tips page (Info APARS):
		- http://www2.software.ibm.com/eNetwork/Tips.nsf/Tips?OpenView& Count=500
			- (--> Communications Server for OS/390 TCP/IP Services -->
				- Communications Server for OS/390 Version 2.6--> Performance)
	- ► V3R2 Performance Web Page:
		- http://www.software.ibm.com/network/commserver/ library/whitepapers/white\_tcpipmvs32perf.html
	- **IBM TCP/IP Performance Tuning Guide:** 
		- MVS V3R2 Manual SC31-7188-02 (Third Edition, 3/97)
		- Also available for download from V3R2 Performance Web Page

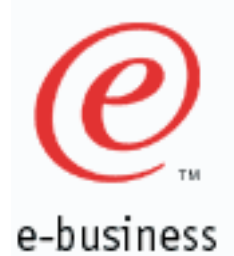

### **For More Information....**

### **URL Content**

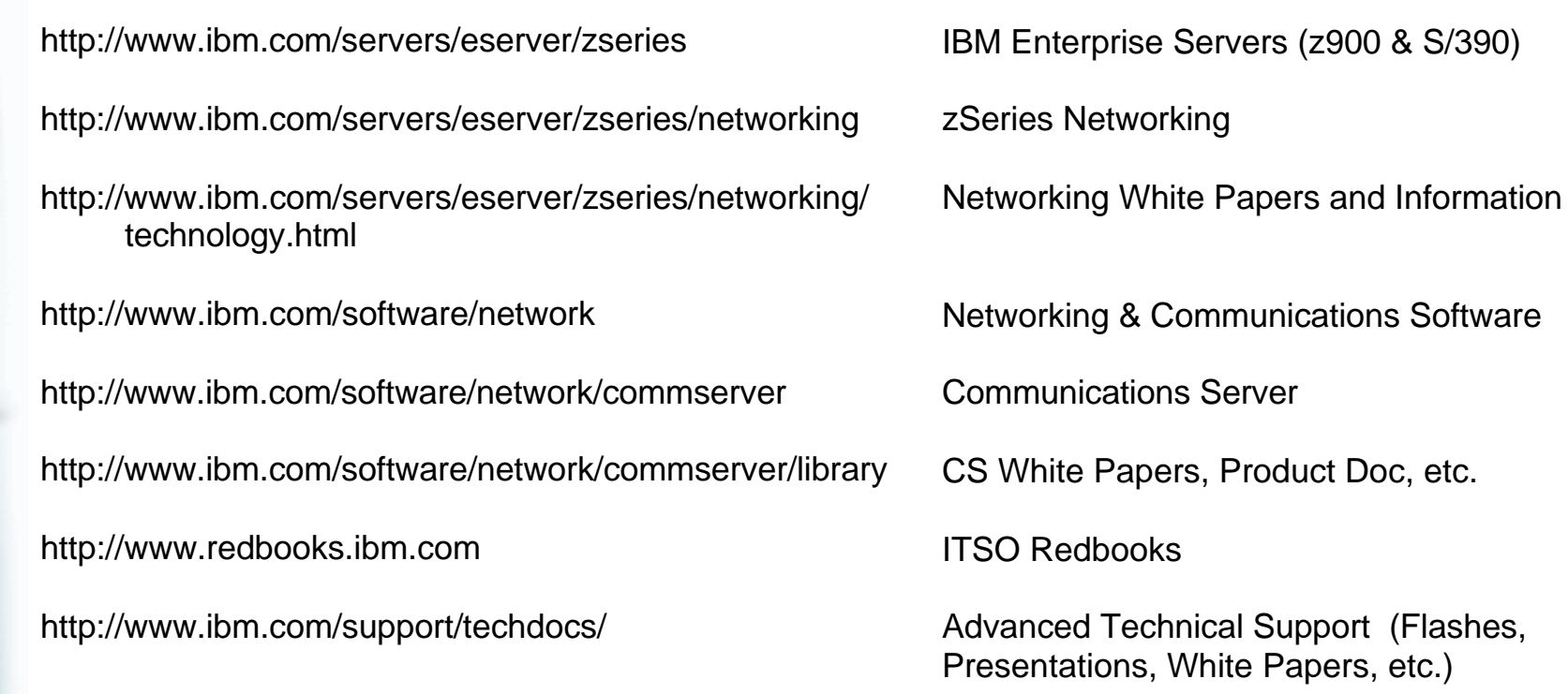